UNIVERSIDADE TECNOLÓGICA FEDERAL DO PARANÁ LICENCIATURA EM MATEMÁTICA

DANIELY CRISTINY LUCAS REGHIM

# **APLICAÇÃO DA PROGRAMAÇÃO LINEAR EM PROBLEMAS AGRÍCOLAS**

TRABALHO DE CONCLUSÃO DE CURSO

CORNÉLIO PROCÓPIO 2018

## DANIELY CRISTINY LUCAS REGHIM

# **APLICAÇÃO DA PROGRAMAÇÃO LINEAR EM PROBLEMAS AGRÍCOLAS**

Trabalho de Conclusão de Curso de Graduação, apresentado à disciplina Trabalho de Conclusão de Curso, do curso de Licenciatura em Matemática da Universidade Tecnológica Federal do Paraná — UTFPR, como requisito parcial para a obtenção do título de Licenciada em Matemática.

Orientador: Prof. Glaucia Maria Bressan

CORNÉLIO PROCÓPIO 2018

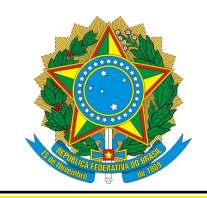

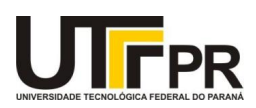

# **FOLHA DE APROVAÇÃO**

**BANCA EXAMINADORA**

Prof. Glaucia Maria Bressan (Orientador)

Prof. Elenice Weber Stiegelmeier

Prof. Roberto Molina de Souza

"A Folha de Aprovação assinada encontra-se na Coordenação do Curso"

Dedico este trabalho à minha família em especial ao meu filho Murilo Lucas Martins.

## **AGRADECIMENTOS**

Quero agradecer a Deus por ter me ajudado a superar as dificuldades e por toda saúde que me deu, tornando possível a realização de um sonho muito importante tanto para mim como para a minha família.

À Universidade obrigada, por ter me recebido de braços abertos com todos os recursos disponíveis e de toda estrutura necessária para evoluir e alcançar todas as minhas metas.

A todos os professores e professoras pelo apoio e, principalmente, a minha orientadora Professora Doutora Glaucia Maria Bressan, que me guiou durante os momentos difíceis e me auxiliou sempre que necessário, e por isso, a todos agradeço do fundo do meu coração.

Em especial quero agradecer Felipe Alves Spagnuolo junto com o Instituto de Assistência Técnica e Extensão Rural (EMATER) e Guilherme Gonçalves Zanini, por me fornecer os dados necessários para a realização desse trabalho.

À minha família e amigos tenho um agradecimento muito especial porque acreditaram em mim desde o primeiro instante. E a todos que participaram direta ou indiretamente da minha vida acadêmica, minha eterna gratidão!

"Se A é o sucesso, então A é igual a X mais Y mais Z. O trabalho é X; Y é o lazer; e Z é manter a boca fechada". Albert Einstein

## **RESUMO**

REGHIM, Daniely. **Aplicação da Programação Linear em Problemas Agrícolas**. 2018. [54](#page-55-0) f. Trabalho de Conclusão de Curso (Graduação) – Licenciatura em Matemática. Universidade Tecnológica Federal do Paraná. Cornélio Procópio, 2018

Atualmente, os setores agroindustriais têm buscado o aprimoramento e o conhecimento tecnológico de suas áreas de atuação, devido à acirrada concorrência no mercado. Esse fato motiva o desenvolvimento de ações que busquem otimizar os processos, tais como produzir alimentos evitando-se desperdício de matéria prima e insumos, ou preservar o meio ambiente, aumentando a área plantada. A produção agrícola, por sua vez, tem adaptado antigas práticas às mais atuais tecnologias de produção com o objetivo de aumentar a produtividade, cultivando produtos mais saudáveis e reduzindo impactos ambientais. Assim, o objetivo deste trabalho é a formulação matemática de problemas utilizando programação linear em problemas agrícolas. Os estudos de caso apresentados envolvem a maximização de lucros de uma produção agrícola e de uma propriedade de reflorestamento. Os problemas de programação linear são resolvidos com apoio computacional para obtenção das soluções através do método SIMPLEX, buscando a eficiência no planejamento da rotação de culturas em propriedades agrícolas.

**Palavras-chave:** Programação Linear. Método Simplex. Produção Agrícola. Problema de Reflorestamento.

## **ABSTRACT**

REGHIM, Daniely. **Application of Linear Programming in Agricultural Problems**. 2018. [54](#page-55-0) f. Trabalho de Conclusão de Curso (Graduação) – Licenciatura em Matemática. Universidade Tecnológica Federal do Paraná. Cornélio Procópio, 2018

Currently, the agroindustrial sectors have been seeking the improvement and the technological knowledge of their expertise areas, due to the strong competition in the market. This fact motivates the development of actions that optimize processes, such as to produce food avoiding waste of raw materials and inputs, or preserve the environment, by increasing the planted area. Agricultural production, in its turn, has adapted old practices to more current production technologies with the goal of increasing productivity, cultivating healthier products and reducing environmental impacts. Thus, the goal of this work is to formulate problems using linear programming in agricultural problems. The presented case studies involve the maximization of profits of an agricultural production and of a reforestation property. Linear programming problems were solved with computational support in order to obtain the solutions by running the SIMPLEX method, providing efficiency in the planning of cultures rotation in agricultural properties.

**Keywords:** Linear Programming. Simplex Method. Agricultural production. Reforestation Problem

# **LISTA DE FIGURAS**

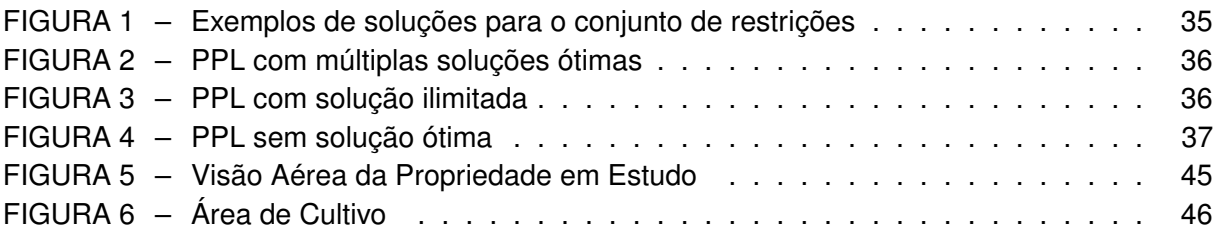

# **LISTA DE TABELAS**

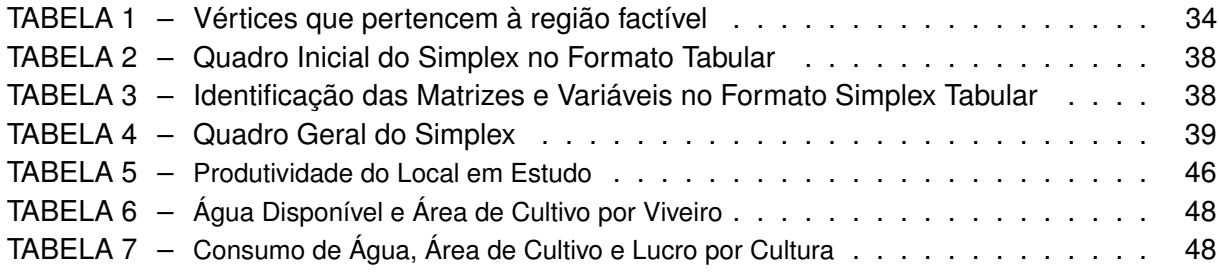

# **SUMÁRIO**

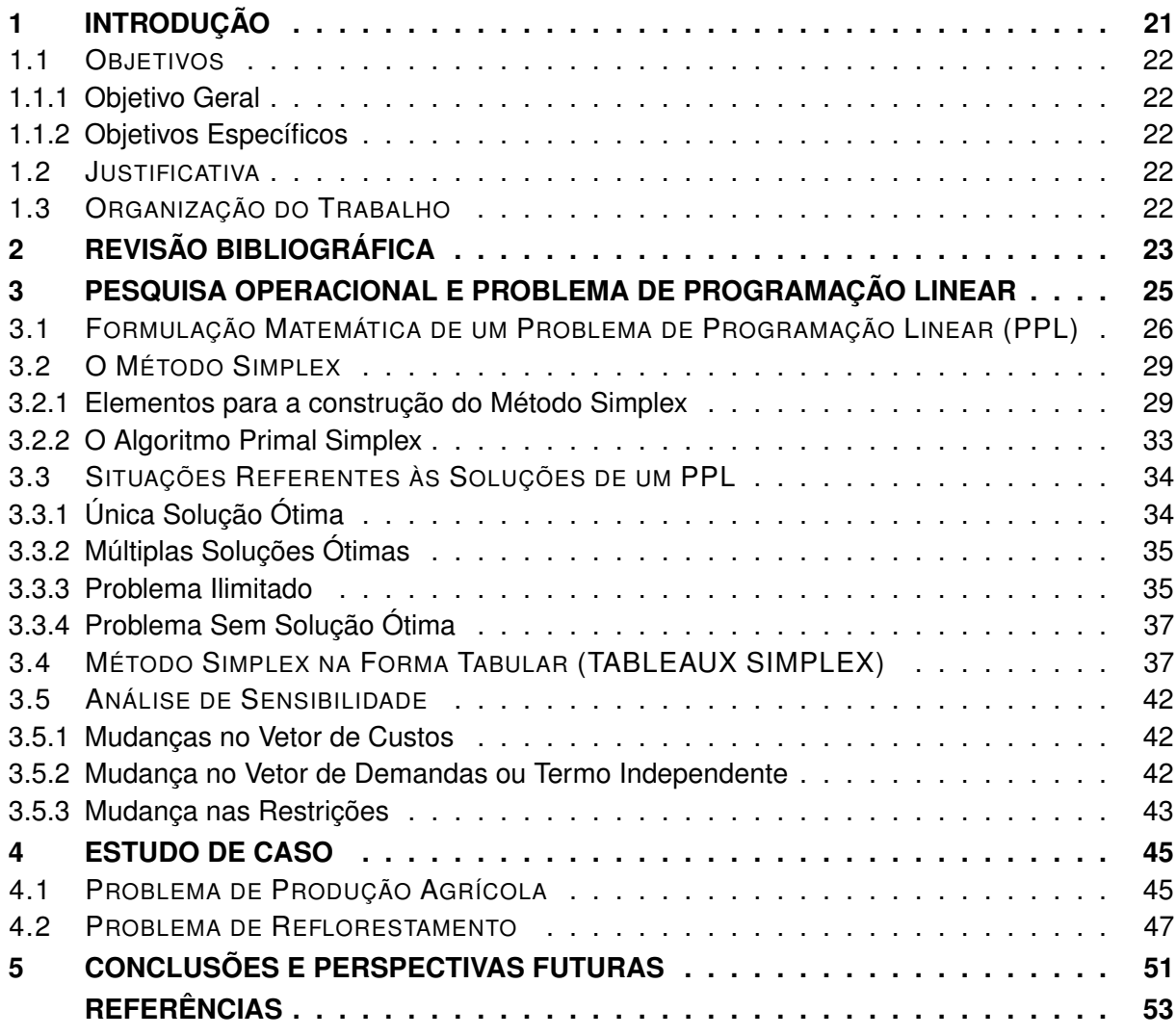

## <span id="page-22-1"></span><span id="page-22-0"></span>**1 INTRODUÇÃO**

O agronegócio tem se afirmado como um setor importante na economia do país. Desde os anos 90, sua produtividade vem crescendo rapidamente e as reduções de custos de produção vem sendo repassadas ao consumidor na forma de preços mais acessíveis [\(ORMOND et al.,](#page-54-1) [2002\)](#page-54-1). Na tentativa de proteger o nicho de mercado no qual pretende se localizar, cada grupo procura diferenciar a sua produção com um conjunto de conceitos próprios, que incluem desde filosofia até a definição do tipo de insumo utilizado. Na realidade, quase sempre se trata de um esforço de caracterização de processos de produção e de produtos com o objetivo de aumentar a parcela de mercado [\(ORMOND et al.,](#page-54-1) [2002\)](#page-54-1).

De acordo com [Martini e Leite](#page-54-2) [\(1989\)](#page-54-2), entre 69 a 89, a floresta brasileira evoluiu consideravelmente. À medida que a área plantada expandiu-se, elevou-se o nível técnico dos profissionais e das empresas florestais. Essa evolução técnica, aliada à escassez de recursos, evidenciou a necessidade do planejamento e do controle, tornando imprescindível a busca por soluções que otimizem o processo produtivo, para uma adequada gestão dos recursos.

No contexto do estudo de problemas agrícolas, o estado do Paraná tem uma grande concentração de propriedades rurais, especificamente pequenas e médias, que se mostram menos favorecidas no mercado em termos de gestão [\(RIBEIRO; FORTES,](#page-54-3) [2015\)](#page-54-3). Muitas dessas propriedades se deparam com a dúvida de quais culturas devem produzir naquele ano agrícola e, dessa forma, buscam por soluções que otimizem os processos produtivos, reduzam os custos e evitem o desperdício [\(RIBEIRO; FORTES,](#page-54-3) [2015\)](#page-54-3).

A Programação Matemática, por sua vez, consiste em uma das técnicas da Pesquisa Operacional que envolve vários modelos matemáticos de otimização. Com a utilização dos meios de processamento automático de dados, os chamados programas de Programação Matemática podem examinar inúmeras configurações viáveis do problema proposto pelo tomador de decisão e selecionar, sob certos critérios , as "melhores" soluções [\(GOLDBARG; LUNA,](#page-54-4) [2005\)](#page-54-4), e é fortemente direcionada ao apoio da tomada de decisão no gerenciamento de sistemas de grande porte, especialmente, no tratamento de variáveis quantificadas. A técnica permite a modelagem de inter-relações entre variáveis que dificilmente seriam visíveis de forma intuitiva. A Programação Linear formula problemas matematicamente utilizando equações do tipo lineares. Nesse contexto de otimização de processos, a Pesquisa Operacional pode ser definida como uma ciência que aplica métodos científicos a problemas envolvendo o controle de sistemas agrícolas, fornecendo soluções mais eficientes que maximizam lucros e produções, respeitando as restrições do local em estudo.

Na situação econômica brasileira, a agricultura conta com recursos limitados, com a competição no mercado externo e com a falta de política agrícola estável. Isso torna necessário o adequado planejamento das atividades na propriedade agrícola, tendo como princípio a obtenção de soluções ótimas para os processos produtivos de planejamento e escolha de culturas agrícolas [\(RIBEIRO; FORTES,](#page-54-3) [2015\)](#page-54-3).

Diante desse contexto, o objetivo desse trabalho é estudar métodos de programação linear e aplicá-los em propriedades agrícolas e de reflorestamento para maximizar o lucro da produção, respeitando as limitações do solo e do local em estudo, a fim de atender a demanda. Dois estudos de caso são apresentados, o primeiro se trata de uma produção agrícola de legumes em uma propriedade da região de Uraí, PR, e o segundo se trata de um problema de reflorestamento do município de Cornélio Procópio, PR. O Método Simplex é aplicado para a obtenção das soluções dos problemas formulados como Problemas de Programação Linear (PPL) [\(GOLDBARG; LUNA,](#page-54-4) [2005\)](#page-54-4). A principal contribuição deste trabalho é apresentar resultados de forma simples e objetiva para que o produtor agrícola possa, a partir das soluções obtidas, tomar

<span id="page-23-5"></span>decisões relativas à sua produção com significativos impactos no seu lucro e preservando o meio ambiente.

## <span id="page-23-0"></span>1.1 OBJETIVOS

## <span id="page-23-1"></span>1.1.1 Objetivo Geral

Formular matematicamente problemas de produção agrícola e de reflorestamento como problemas de programação linear, com o objetivo de maximizar os lucros de produção, considerando as restrições do solo e do local em estudo.

## <span id="page-23-2"></span>1.1.2 Objetivos Específicos

- Estudar modelos matemáticos de Programação Linear.
- Aplicar a teoria da otimização em problemas reais relacionados à agricultura.
- Oferecer auxílio na tomada de decisão.
- Proporcionar a maximização do lucro da produção agrícola.
- Proporcionar redução do impacto ambiental, respeitando as limitações da propriedade.

#### <span id="page-23-3"></span>1.2 JUSTIFICATIVA

A utilização de modelos matemáticos de otimização auxiliam na tomada de decisão, indicando ao produtor rural a quantidade a ser produzida de cada produto, constituindo-se num valioso instrumento de capacitação para implantação de novas tecnologias e descartes daquelas já ultrapassadas.

No caso do problema de reflorestamento, cerca de 7.3 milhões de florestas são destruídas a cada ano. Florestas tropicais costumavam cobrir cerca de 15% da área terrestre do planeta. Atualmente cobrem 6% a 7% [\(CLIMATEMPO,](#page-54-5) [2016\)](#page-54-5). Dessa forma, os processos de otimização podem ser aplicados a fim de aumentar a lucratividade do produtor, porém, reduzindo o impacto ambiental representado por restrições na modelagem matemática que devem respeitar as características e as limitações do solo e da propriedade agrícola.

## <span id="page-23-4"></span>1.3 ORGANIZAÇÃO DO TRABALHO

Para apresentação do desenvolvimento deste trabalho, este estudo está estruturado em 5 capítulos. O Capítulo 2, descreve a Revisão Bibliográfica de trabalhos encontrados na literatura que fazem uma abordagem de aplicações reais de problemas agrícolas e de reflorestamento. O Capítulo 3 aborda a importância da Pesquisa Operacional para a tomada de decisões e uma das suas principais ferramentas, a Programação Linear. Além disso, são apresentados o Método Simplex, bem como seu algoritmo e sua forma tabular. O Capítulo 4 apresenta o local em estudo e os resultados obtidos pelo processo de otimização proposto neste trabalho. Por fim, o Capítulo 5 apresenta as conclusões e as perspectivas de continuidade do trabalho.

#### <span id="page-24-1"></span><span id="page-24-0"></span>**2 REVISÃO BIBLIOGRÁFICA**

Este capítulo descreve estudos relevantes encontrados na literatura sobre a importância da Pesquisa Operacional para a tomada de decisões que fazem uma abordagem de aplicações reais de problemas agrícolas, modelados por meio da Programação Linear.

Na situação econômica brasileira, a agricultura conta com recursos limitados, competição no mercado externo e com a falta de política agrícola estável. Isso torna necessário o adequado planejamento das atividades na propriedade agrícola. Dessa forma, no trabalho de [Fey et al.](#page-54-6) [\(2000\)](#page-54-6), o objetivo é otimizar um sistema agrícola, visando a maximização do seu lucro, através da utilização da programação linear. Para isso foi criado um modelo considerando as restrições de terras, rotação de culturas, recursos financeiros e maquinários agrícolas. O problema de programação foi resolvido com a utilização do *software* LINDO, tendo-se como resultado o aumento do lucro. Portanto, a utilização da programação linear é uma ferramenta eficiente de planejamento da rotação de culturas na propriedade.

[Reis](#page-54-7) [\(1978\)](#page-54-7) apresenta um método da Programação Linear e sua aplicação no planejamento da empresa agrícola, tendo em vista a demonstração de sua importância como instrumento analítico no processo de tomada de decisões. O autor concluiu que entre os vários modelos gerados com o objetivo de oferecer respostas aos problemas de organização da produção, otimização de resultados e racionalização do uso dos fatores, os modelos de Programação Linear são considerados geralmente bem aceitos pela comunidade científica, por sua estrutura teórica sofisticada e pela capacidade de fornecer respostas exatas e diretas a questões de maior complexidade.

O trabalho de [Luche e Morabito](#page-54-8) [\(2004\)](#page-54-8) apresenta modelos de otimização para apoiar decisões do Planejamento e Controle da Produção na indústria de grãos eletrofundidos. Um estudo de caso foi realizado com o objetivo de contribuir para aumentar a produtividade e melhorar o nível de serviço no atendimento dos prazos de entrega. Foram aplicados modelos de programação linear inteira mista para auxiliar nas decisões da programação da produção e analisar os resultados obtidos.

Em [Balsan, Fabbrin e Ruppenthal](#page-54-9) [\(2016\)](#page-54-9) foram analisadas as culturas que otimizariam o lucro naquele ano agrícola, em uma propriedade da região noroeste do Rio Grande do Sul. Foi realizado um levantamento da receita bruta por hectare plantado em 3 culturas (milho, painço e soja). A Programação Linear foi aplicada para verificar qual área deve ser destinada para o plantio de cada cultura, maximizando o lucro. Com o resultado deste estudo, confirma-se que a Programação Linear e o relatório de sensibilidade fornecem informações relevantes para o gerenciamento de uma propriedade rural, apresentou as culturas que trazem mais lucro, dados as restrições existentes e a quantidade de hectares que é viável plantar de cada cultura visando maximizar o lucro.

As organizações rurais operam frequentemente com limitações de recursos, o que faz com que os gestores se deparem com situações de decisões estratégicas nas operações rurais. No trabalho de [Ribeiro e Fortes](#page-54-3) [\(2015\)](#page-54-3) foi realizado um estudo de caso em uma propriedade rural localizada na região noroeste do estado do Rio Grande do Sul, com objetivo de avaliar a margem de contribuição do cultivo de três culturas de inverno (trigo, aveia e azevém) nessa propriedade, por meio da programação linear. O resultado permitiu alterar a área cultivada de cada cultura, eliminando o cultivo de azevém, e obter uma margem de contribuição 39,53% maior do que a margem de contribuição obtida historicamente.

[Souza et al.](#page-55-1) [\(2008\)](#page-55-1) modelou, através do uso da programação linear, sistemas de produção agrícola capazes de otimizar os recursos de agricultores familiares das regiões Norte e Noroeste Fluminense. O autor concluiu que sistemas de produção envolvendo o cultivo si-

<span id="page-25-0"></span>multâneo de maracujá e goiaba, principalmente, propiciando redução dos riscos, sem grave comprometimento da renda gerada. Constatou-se, ainda, que os recursos do PRONAF *(Programa Nacional de Fortalecimento da Agricultura Familiar)* contribuíram para elevar o uso da terra, aumentar o retorno das atividades e para a contratação de trabalhadores adicionais.

Tendo como princípio a obtenção de soluções ótimas para os processos agro-industriais de planejamento e escolha de culturas agrícolas, [Oliszeski](#page-54-10) [\(2011\)](#page-54-10) realizou a construção de modelos de otimização que devem ser considerados para que haja a maximização de lucros em propriedades agrícolas, com melhor aproveitamento de terras, capital e mão-de-obra nos sistemas de produção propostos, bem como a maximização do sucesso de se escolher por determinadas culturas. Os modelos desenvolvidos mostraram ser capazes de planejar e orientar o tomador de decisão, no que dizem respeito ao tipo de sistema de produção a ser utilizado e, também, sob qual cultura se deve investir.

O trabalho de [Martini e Leite](#page-54-2) [\(1989\)](#page-54-2) ressalta a importância do planejamento florestal na administração dos recursos produtivos, na fixação da mão-de-obra e na manutenção de custos competitivos na produção de matéria prima. Demonstra sucintamente a necessidade das estruturas de controle, custos e inventário florestal, e também a aplicação da programação linear no planejamento de longo prazo, considerando-se variáveis físicas, financeiras e operacionais. A utilização da programação linear é recomendada em quase todas as atividades da empresa onde existem inúmeras alternativas e restrições a serem consideradas na forma linear.

No trabalho de [Santos](#page-55-2) [\(2012\)](#page-55-2) é demonstrado o uso da Programação Linear como ferramenta de auxílio na tomada de decisões relacionadas ao planejamento estratégico de abastecimento industrial, levando em consideração um complexo mix de consumo de espécies florestais, sustentabilidade da produção de madeira, atendimento aos padrões de certificação FSC *(Forest Stewardship Council)* e regulação florestal ao longo de um horizonte de planejamento de 20 anos. Os resultados mostram que a programação linear tem, na sua aplicação, um grande potencial na resolução de problemas complexos que envolvem um grande número de variáveis auxiliando na tomada de decisões que buscam resultados otimizados ao longo do tempo.

Em [Volpi, Carneiro e Sanquetta](#page-55-3) [\(2000\)](#page-55-3) foi desenvolvido um modelo de programação linear e uma abordagem, através de simulações estocásticas, para analisar e quantificar a variabilidade que ocorre nos valores da função objetivo, perante a natureza estocástica dos dados que alimentam o modelo. Para quantificar o impacto que informações estocásticas produzem na resposta de modelos de planejamento usando programação linear, foram feitas simulações nas informações chaves, que foram consideradas variáveis aleatórias, propiciando uma visão mais ampla dos possíveis valores que a receita líquida da empresa pode assumir.

Aplicando Programação Matemática, o principal objetivo do trabalho de [Silva et al.](#page-55-4) [\(2003\)](#page-55-4) foi avaliar, com a ajuda da Programação Inteira, as consequências do uso da Programação Linear com posterior arredondamento das respostas, com ênfase na regulação de florestas equiâneas. O autor concluiu que o arredondamento das respostas obtidas pelo modelo resolvido por Programação Linear levou a uma solução inviável para o problema de regulação proposto.

Portando, o uso da Programação Linear é uma ferramenta indispensável para aumentar os lucros ou reduzir os custos de uma lavoura assim contribuir para o meio ambiente e para a preservação do local.

#### <span id="page-26-1"></span><span id="page-26-0"></span>**3 PESQUISA OPERACIONAL E PROBLEMA DE PROGRAMAÇÃO LINEAR**

A importância dos sistemas de apoio para a tomada de decisão vem crescendo significativamente com o princípio das estações de trabalho, que oferecem grande capacidade de cálculo, de armazenamento e de recursos gráficos, disponíveis anteriormente apenas em máquinas caras e de grande porte. Além disso, a interpretação de resultados obtidos e a consequente tomada de decisão se mostram, ainda, mais relevantes que a manipulação das ferramentas computacionais [\(SILVA et al.,](#page-55-4) [2003\)](#page-55-4). Dessa forma, os modelos de Pesquisa Operacional são estruturados de forma lógica e amparados no ferramental matemático de representação, objetivando claramente a determinação das melhores condições de funcionamento para os sistemas representados [\(GOLDBARG; LUNA,](#page-54-4) [2005\)](#page-54-4).

A Pesquisa Operacional pode ser definida como uma ciência que possibilita, através de métodos matemáticos e estatísticos, resolver problemas de forma quantitativa e auxiliar na tomada das melhores decisões. O componente científico está relacionado à modelagem matemática de problemas de decisão, determinando os objetivos e as restrições sob as quais se deve operar [\(ARENALES et al.,](#page-54-11) [2015\)](#page-54-11). Dessa forma, a Pesquisa Operacional e seus métodos de otimização possuem grande utilidade na solução de problemas, em especial os que envolvem processos produtivos, na tomada de decisões e no gerenciamento de sistemas, selecionando as melhores decisões, dentre todas as possíveis [\(GOLDBARG; LUNA,](#page-54-4) [2005\)](#page-54-4).

A origem da Pesquisa Operacional remonta à época da Segunda Guerra Mundial, os militares necessitavam gerenciar seus recursos de forma eficiente até os campos de batalha. Alimentos, munição e medicamentos eram alguns dos itens demandados nos acampamentos e que precisavam ser levados na quantidade correta gastando-se o mínimo possível para garantir a continuidade das operações militares. Atualmente, é abrangentemente utilizada nos setores produtivos em que se deseja minimizar os custos ou maximizar os lucros [\(ARENALES et al.,](#page-54-11) [2015\)](#page-54-11).

As principais técnicas de Pesquisa Operacional são denominados de Programação Matemática e constituem uma das mais importantes variedades dos modelos quantitativos que exibem uma grande utilidade na solução de problemas de otimização. Na Programação Matemática, as técnicas de solução se agrupam em subáreas como: Programação Linear; Programação Não linear e Programação Inteira. Mais detalhes podem ser vistos em [Goldbarg e](#page-54-4) [Luna](#page-54-4) [\(2005\)](#page-54-4) e [Arenales et al.](#page-54-11) [\(2015\)](#page-54-11).

Um dos modelos matemáticos mais utilizado nos problemas de Pesquisa Operacional é a Programação Linear (PL). Esse modelo é básico para a compreensão de todos os outros modelos da Programação Matemática. Uma vantagem desse modelo está na extraordinária eficiência dos algoritmos de solução hoje existentes, disponibilizando alta capacidade de cálculo e podendo ser facilmente implementado até mesmo através de planilhas e com o auxílio de microcomputadores pessoais [\(GOLDBARG; LUNA,](#page-54-4) [2005\)](#page-54-4). Seu campo de aplicabilidade é bastante amplo, tornando-se uma das técnicas mais eficazes no planejamento da produção, que fornece uma condição essencial para a lucratividade e para a redução de custos dentro das ferramentas gerenciais disponíveis. Utilizada na organização de transportes e estoques, nos estudos de fluxos de caixa, investimentos e sistemas de informações, além dos clássicos problemas de produção e mistura de componentes [\(FERREIRA; BACHEGA,](#page-54-12) [2011\)](#page-54-12).

Desta forma, observa-se que a programação matemática, em particular a programação linear, pode ser aplicada na modelagem matemática de problemas agrícolas, auxiliando na tomada de decisão e alcançando resultados que mostram que os modelos são capazes de gerar soluções melhores do que as utilizadas pelos locais em estudo.

## <span id="page-27-1"></span><span id="page-27-0"></span>3.1 FORMULAÇÃO MATEMÁTICA DE UM PROBLEMA DE PROGRAMAÇÃO LINEAR (PPL)

A abordagem de resolução de um problema por meio da Programação Linear envolve definir os objetivos e os parâmetros. Primeiramente, é necessário definir os objetivos do problema, ou seja, o que se deseja maximizar ou minimizar. Em seguida, os recursos devem ser definidos e o problema é formulado matematicamente como um Problema de Programação Linear (PPL). Depois disso, determinar a quantidade de cada recurso disponível para o processo de modelagem, considerando que os recursos são limitados. Por fim, a Formalização do Modelo, verificar se o modelo proposto representa o comportamento real da situação [\(GOLDBARG; LUNA,](#page-54-4) [2005\)](#page-54-4).

Na formulação geral de um PPL, se existem *n* decisões quantificáveis a serem tomadas, então, pode-se associar a cada decisão uma variável do modelo denominada de *variável de decisão*. Desta forma, as variáveis de decisão são representadas por  $x_i$  com  $i = 1, 2, ..., n$ e, ao aplicar um método de solução o valor dessas variáveis são determinados. O objetivo principal do problema é aquilo que se pretende maximizar (lucros, receitas, vendas) ou minimizar (custos, perdas, recursos). Uma função numérica das variáveis de decisão, chamada de *função objetivo*, normalmente é estruturada para representá-lo. Deve-se, também, analisar quais são as restrição impostas ao problema. Tais restrições devem ser expressas matematicamente por meio de equações e/ou inequações lineares, chamadas de *restrições* do problema. Inerente aos problemas de Programação Linear, a condição de que todas as variáveis de decisão devem pertencer ao primeiro quadrante, ou seja, serem maiores ou iguais a zero:  $x_i \geq 0$ , é chamada de *condição de não- negatividade*. Além disso, para que um problema real possa ser modelado como um PPL, este deve apresentar as seguintes características [\(GOLDBARG; LUNA,](#page-54-4) [2005\)](#page-54-4).

- Proporcionalidade: a quantidade de recursos consumido por uma dada atividade deve ser proporcional ao nível dessa atividade na solução do problema. Além disso, o custo de cada atividade é proporcional ao nível de operação da atividade.
- Não Negatividade: deve ser sempre possível desenvolver dada atividade em qualquer nível não negativo e qualquer proporção de um dado recurso deve sempre poder ser utilizado.
- Atividade: o custo total é a soma das parcelas associadas a cada atividade.
- Separabilidade: pode-se identificar de forma separada o custo (ao consumo de recursos) específico das operações de cada atividade.

Assim, para a formulação matemática de um PPL, deve-se expressar a função objetivo (FO), o conjunto de restrições e as condições de não negatividade, conforme as Equações (3.1) (3.3) [\(GOLDBARG; LUNA,](#page-54-4) [2005\)](#page-54-4):

minimizar ou maximizar 
$$
c_1x_1 + c_2x_2 + c_3x_3 + \ldots + c_nx_n
$$

\n(3.1)

\nsujeito a

\n
$$
a_{11}x_1 + a_{12}x_2 + a_{13}x_3 + \ldots + a_{1n}x_n \quad [sinal] \quad b_1
$$
\n
$$
a_{21}x_1 + a_{22}x_2 + a_{23}x_3 + \ldots + a_{2n}x_n \quad [sinal] \quad b_2
$$
\n
$$
a_{31}x_1 + a_{32}x_2 + a_{33}x_3 + \ldots + a_{3n}x_n \quad [sinal] \quad b_3
$$
\n(3.2)

\n
$$
\begin{array}{ll}\n\ldots \\
x_1, x_2, x_3, \ldots, x_n \ge 0\n\end{array}
$$

em que,

 $x_1, x_2, x_3, ..., x_n$  são as variáveis de decisão;

 $c_1, c_2, c_3, ..., c_n$  são os coeficientes (números reais) da função objetivo;

 $b_1, b_2, ..., b_m$  são as constantes (números reais) de cada uma das n: = 1, 2, ..., n ; j = 1, 2, ..., m restrições;

 $a_{ij}$  são os coeficientes (números reais) das restrições;

o símbolo [sinal] indica que a restrições pode ser uma equação ou uma inequação.

A equação (3.1) representa a função objetivo (FO). As equações (3.2) representam o conjunto das restrições. A equação (3.3) representa a condição de não-negatividade:  $(x_n \geq 0)$ .

Sendo todas as variáveis  $x_n$  e as constantes  $b_m$  maiores ou iguais a zero, um PPL pode ser formulado de forma equivalente, chamado de *forma padrão*, aplicando-se as seguintes operações elementares:

*Operação 1:* Mudança no critério de otimização- transformação a maximização de uma função  $f(x)$  em minimização ou vice-versa.

> maximizar  $f(x)$  corresponde a minimizar  $(-f(x))$ minimizar  $f(x)$  corresponde a maximizar  $(-f(x))$

*Operação 2:* Transformação de uma variável livre, isto é, uma variável que assume valores reais (positivos, negativos, racionais) em uma variável não negativa (maior ou igual a zero). A variável livre  $x_n$  é substituída por duas variáveis auxiliares  $x_{1n}$  e  $x_{2n}$ , ambas maiores ou iguais a zero, mas a subtração das duas é igual à variável original.

$$
x_n = x_{1n} - x_{2n}
$$

*Operação 3:* Transformação das inequações em equações. Para o caso da transformação de restrições de menor igual (6) em igualdade, somamos uma variável chamada de *variável de folga*, capaz de completar a desigualdade, tornando-a igualdade. Desta forma, considere a restrição apresentada por:

$$
x_1 + x_2 + \ldots + x_n \leqslant b
$$

introduzindo a variável de folga  $x_{n+1}$ , obtém-se:

$$
x_1 + x_2 + \dots + x_n + x_{n+1} = b
$$

Para o caso da transformação de restrições de maior ou igual  $(\geqslant)$  em igualdade, subtraímos uma variável de folga, tornando-se igualdade. Desta forma, considere a restrição apresentada por:

$$
x_1 + x_2 + \ldots + x_n \geq b
$$

introduzindo a variável de folga  $x_{n+1}$ , obtém-se:

$$
x_1 + x_2 + \ldots + x_n - x_{n+1} = b
$$

Desta forma, um problema de maximização com as restrições na forma de desigualdade, do tipo menor ou igual  $(\leq)$ , pode ser escrito na forma padrão, da seguinte maneira:

Maximizar  $c_1x_1 + c_2x_2 + \ldots + c_nx_n + 0x_{n+1} + \ldots + 0x_{n+m}$ sujeito a  $a_{11}x_1 + a_{12}x_2 + a_{13}x_3 + \ldots + a_{1n}x_n + x_{n+1} = b_1$  $a_{21}x_1 + a_{22}x_2 + a_{23}x_3 + \ldots + a_{2n}x_n + x_{n+2} = b_2$  $\left(\ldots\right)$  $a_{m1}x_1 + a_{m2}x_2 + a_{m3}x_3 + \ldots + a_{mn}x_n + x_{n+m} = b_m$  $x_1 + x_2 + \ldots + x_n, x_{n+1}, x_{n+2}, \ldots, x_{n+m} \geq 0$ 

#### em que,

 $x_1 + x_2 + \ldots + x_n$  são as variáveis de decisão;

 $x_{n+1}, x_{n+2}, ..., x_{n+m}$  são as variáveis de folga.

Da mesma forma, um problema de minimização com as restrições na forma de desigualdade, do tipo maior ou igual  $(\geq)$ , pode ser escrito na forma padrão, conforme segue:

> Minimizar  $c_1x_1 + c_2x_2 + \ldots + c_nx_n + 0x_{n+1} + \ldots + 0x_{n+m}$ sujeito a  $a_{11}x_1 + a_{12}x_2 + a_{13}x_3 + \ldots + a_{1n}x_n - x_{n+1} = b_1$  $a_{21}x_1 + a_{22}x_2 + a_{23}x_3 + \ldots + a_{2n}x_n - x_{n+2} = b_2$  $\left(\ldots\right)$  $a_{m1}x_1 + a_{m2}x_2 + a_{m3}x_3 + \ldots + a_{mn}x_n - x_{n+m} = b_m$  $x_1 + x_2 + \ldots + x_n, x_{n+1}, x_{n+2}, \ldots, x_{n+m} \geq 0$

#### em que,

 $x_1 + x_2 + \ldots + x_n$  são as variáveis de decisão;

 $x_{n+1}, x_{n+2}, ..., x_{n+m}$  são as variáveis de folga.

Assim, conforme for modelado o problema, pode-se aplicar as operações elementares para reescrever o problema na forma padrão e aplicar os métodos de resolução.

#### <span id="page-30-2"></span><span id="page-30-0"></span>3.2 O MÉTODO SIMPLEX

O *Método Simplex* foi o primeiro método efetivo criado por George Dantzig em 1947, que desenvolveu e formalizou a técnica popular para dar soluções numéricas de problemas da programação linear. Seu algoritmo é baseado na Álgebra Linear para determinar por um método iterativo, uma sequência de passos repetidamente, até encontrar solução ótima de um PPL. O algoritmo parte de uma solução viável do sistema de equações que constituem as restrições do PPL, solução essa normalmente extrema (vértice) [\(GOLDBARG; LUNA,](#page-54-4) [2005\)](#page-54-4). A partir dessa solução inicial, o algoritmo identifica novas soluções viáveis de valor igual ou melhor que a corrente, pesquisando apenas um subconjunto dos *K* vértices de uma região viável *S* [\(GOLDBARG; LUNA,](#page-54-4) [2005\)](#page-54-4). Computacionalmente sua implementação é extremamente eficiente, básica e simples em qualquer linguagem de programação o que torna o método capaz de resolver problemas de otimização linear em tempo aceitável e as soluções são confiáveis.

A seguir, alguns teoremas são enunciados para fundamentar o Método Simplex.

#### <span id="page-30-1"></span>3.2.1 Elementos para a construção do Método Simplex

**Teorema 3.2.1** *O conjunto C das soluções viáveis de um modelo de Programação Linear é um conjunto convexo.*

A demonstração do Teorema (3.2.1) é feita de acordo com [\(GOLDBARG; LUNA,](#page-54-4) [2005\)](#page-54-4). **Demonstração**: Seja C o conjunto formado pelos pontos x tais que:

$$
\begin{aligned}\nAx &= b \\
x &\geq 0\n\end{aligned}
$$

Se C é um conjunto convexo, para qualquer conjunto composto por dois pontos distintos  $x_1$  e  $x_2$ , pertencentes a C, a combinação linear convexa desses pontos também pertence a C, o que equivale a dizer que:

$$
\{x_1, x_2\} \in C \Rightarrow \begin{cases} x = \alpha x_1 + (1 - \alpha)x_2 & \in C \\ 0 & \le \alpha \le 1 \end{cases}
$$

Sejam duas soluções viáveis de C,  $x_1, x_2$ , tais que  $x_1 \neq x_2$ , então:

$$
Ax_1 = b \quad Ax_2 = b
$$
  

$$
x_1 \geqslant 0 \quad x_2 \geqslant 0
$$

e seja:

$$
x = \alpha x_1 + (1 - \alpha)x_2
$$
  
 
$$
0 \le \alpha \le 1
$$

então:

$$
Ax = A[\alpha x_1 + (1 - \alpha)x_2] =
$$
  
=  $\alpha Ax_1 + (1 - \alpha)Ax_2 =$   
=  $\alpha b + (1 - \alpha)b = b$ 

 $e x \geqslant 0$ , uma vez que:

$$
x = \alpha x_1 + (1 - \alpha)x_2 \geqslant 0
$$

e

$$
x_1 \geqslant 0, x_2 \geqslant 0 \text{ e } 0 \leqslant \alpha \leqslant 1
$$

**Teorema 3.2.2** *Toda solução básica viável do sistema* Ax = b *é um ponto extremo do conjunto de soluções viáveis, ou seja, um extremo do conjunto C.*

п

A demonstração do teorema (3.2.2) é realizada de acordo com [Goldbarg e Luna](#page-54-4) [\(2005\)](#page-54-4) **Demonstração**:

Seja  $C$  o conjunto formado pelos pontos  $x$  tais que:

$$
\begin{aligned}\nAx &= b \\
x &\geq 0\n\end{aligned}
$$

Seja, ainda, uma solução viável qualquer  $x$ , de dimensão  $n$ , na qual, sem perda de generalidade, as variáveis básicas são as  $m$  primeiras:

$$
x = \begin{bmatrix} x_1 \\ \vdots \\ x_m \\ 0 \\ \vdots \\ 0 \end{bmatrix}
$$
 com todos os componentes  $x_i \ge 0$ .

Suponha, por absurdo, que  $x$  seja um ponto extremo do conjunto convexo  $C$ , definido anteriormente. Então  $x$  pode ser obtido por uma combinação convexa de outros dois pontos distintos desse mesmo conjunto. Chamando de  $y e z$  esses dois pontos, têm-se:

$$
x = \alpha y + (1 - \alpha)z
$$
  

$$
0 \le \alpha \le 1
$$

Como  $y \in z$  pertencem ao conjunto  $C$ , as seguintes relações de pertinência são válidas:

$$
Ay = b \t Az = b
$$
  
**e**  

$$
y \ge 0 \t z \ge 0
$$

A relação  $x = \alpha y + (1 - \alpha)z$ , colocada em termos das coordenadas de cada um dos três vetores, fornece as seguintes relações:

$$
x_1 = \alpha y_1 + (1 - \alpha)z_1
$$
  
\n
$$
x_2 = \alpha y_2 + (1 - \alpha)z_2
$$
  
\n
$$
\vdots
$$
  
\n
$$
x_m = \alpha y_m + (1 - \alpha)z_m
$$
  
\n
$$
0 = \alpha y_{m+1} + (1 - \alpha)z_{m+1}
$$
  
\n
$$
\vdots
$$
  
\n
$$
0 = \alpha y_n + (1 - \alpha)z_n
$$

<span id="page-31-0"></span>30

<span id="page-32-0"></span>Devido às relações  $0 \le \alpha \le 1, y \ge 0$  e  $z \ge 0$  as últimas  $(n - m)$  relações do conjunto acima descrito só podem ser satisfeitas em um dos seguintes casos:

- 1.  $0 < \alpha < 1$  e  $y_{m+i} = z_{m+i} = 0$ , para  $i = 1, ..., n-m$ . Neste caso tem  $x = y = z$ , pois tanto y quanto z são soluções básicas do sistema em análise, calculados com as mesmas variáveis básicas.
- 2.  $\alpha = 0$  e  $z_{m+i} = 0$ , para  $i = 1, ..., n-m$ . Por raciocínio análogo ao caso anterior, deduz que  $x = z$ . Além disso, como  $\alpha = 0$ , segue que  $x = y = z$ .
- 3.  $\alpha = 1$  e  $y_{m+i} = 0$ , para todo  $i = 1, ..., n-m$ . Por razões análogas, conclui-se que  $x = y = z$ .

Desta forma, demonstra-se que não existem soluções viáveis  $y \in z$ , distintas da solução básica x que satisfaçam a relação  $x = \alpha y + (1 - \alpha)z$ . Por contradição com a hipótese inicial, demonstra-se, então, que  $x$  é um ponto extremo do conjunto convexo  $C$ .  $\blacksquare$ 

**Lema 3.2.3** *Seja*  $f : \Omega \subset \mathbb{R}^n \longrightarrow \mathbb{R}$  *uma função definida por*  $f(x_1, x_2, \ldots, x_n) = a_1x_1 + a_2x_2 + a_3x_3$  $a_2x_2 + \ldots + a_nx_n + b, a_{ij}, b \in \mathbb{R}$ . Se dentre os valores que f assumir num segmento AB do R n *, o valor máximo (mínimo) for assumido num ponto P interior deste segmento, então* f *será constante em AB.*

**Teorema 3.2.4** (Teorema Fundamental da Programação Linear:) Seja f : Ω ⊂  $\mathbb{R}^n \longrightarrow \mathbb{R}$  uma *função definida na região poliedral convexa V do*  $\mathbb{R}^n$  por  $f(x_1, x_2, \ldots, x_n) = a_1x_1 + a_2x_2 + a_3x_3$  $\ldots + a_n x_n + b, a_{ij}, b \in \mathbb{R}$ . Suponha que f assuma valor máximo (mínimo) nesta região. Então, *se V possui vértice(s), este valor máximo (mínimo) será assumido num vértice.*

A demonstração do teorema (3.2.4) é realizado de acordo com [\(CAMARGO,](#page-54-13) [2014\)](#page-54-13).

#### **Demonstração**:

Seja  $V \subset \mathbb{R}^2$ . Assuma que *n = 2*. Suponha que o valor máximo (mínimo) de f seja assumido em um ponto  $P$  de  $V$ , considerando todas as regiões poliedrais convexas possíveis de  $\mathbb{R}^2$  pode-se ter:

1.  $P$  é um vértice. (Neste caso o teorema já está provado)

2.  $P$  está numa aresta. Do lema  $(3.2.3)$ , f assumir este valor máximo (mínimo) em toda a aresta. Como a região  $V$  possui vértice(s) esta aresta conterá um vértice  $v$  obrigatoriamente, portanto  $f(P) = f(A)$ .

3.  $P$  está no interior de  $V$ . Neste Caso, f será constante em toda região  $V$ .

De fato, seja  $A$  um outro ponto de interior de  $V$ . Como  $V$  é poliedral convexa, o segmento  $AP$  está contido em V. Além disso, como  $P$  é interior podemos considerar  $AA'$  que contém, P deste ainda contido em V. Do lema (3.3.3) segue que f é constante em  $AA'$  e portanto,  $f(P) = f(A)$ .  $\blacksquare$ 

De forma geral, o Método Simplex é descrito matematicamente a seguir. Considere o problema primal de otimização linear escrito na forma padrão conforme segue [\(GOLDBARG; LUNA,](#page-54-4) [2005\)](#page-54-4):

$$
\min_{s,a} f(x) = c^T x
$$

$$
s.a : Ax = b
$$

$$
x \geqslant 0
$$

em que onde  $A \in \mathbb{R}^{m \times n}$  e, sem perda de generalidade, assuma que posto  $(A) = m.$ 

A solução geral do sistema em  $Ax = b$  pode ser descrita considerando uma partição nas colunas de A:

$$
A = (B, N)
$$

tal que  $B \in \mathbb{R}^{m \times n}$ , formada por  $m$  colunas da matriz  $A$ , seja não singular. A partição equivalente é feita no vetor das variáveis:

$$
x=(x_B,x_N),
$$

em que  $x_B$  é chamado *vetor de variáveis básicas* e  $x_N$  *vetor de variáveis não básicas*. Assim,

$$
Ax = b \Leftrightarrow Bx_B + Nx_N = b \Leftrightarrow
$$

$$
x_B = B^{-1}b - B^{-1}Nx_N.
$$

Dada uma escolha qualquer para  $x_N$ , tem-se  $x_B$  bem determinado, de modo que o sistema está verificado.

**Definição 3.2.5** A solução particular  $x$  obtida por  $x_B^0\ =\ B^{-1}b, x_N^0\ =\ 0$  é chamada solução básica. Se  $x_B^0 = B^{-1}b \geq 0$ , então a solução básica é primal factível.

Considere também a partição nos coeficientes do gradiente da função objetivo c:

$$
c^T = (c_B, c_N)^T.
$$

**Definição 3.2.6** *O vetor* y ∈ R <sup>m</sup>*, dado por*

$$
y^T = c_B^T B^{-1}
$$

*é definido como vetor das variáveis duais ou vetor multiplicador simplex. Se*

$$
c_j - y^T a_j \ge 0,
$$

*para* j = 1, . . . , n *então* y *é uma solução básica dual factível, e diz-se que a partição é dual factível, onde* a<sup>j</sup> *representa a coluna* j *da matriz de restrições* A*.*

**Definição 3.2.7** *Denomina-se estratégia simplex a seguinte perturbação da solução básica: escolha*  $k ∈ N$ *, onde*  $N$  *é o conjunto de índices de variáveis não básicas, tal que*  $c_k - y^T a_k < 0$ *,*  $f$ *aça*  $x_k = \epsilon \geq 0$ ,  $x_j = 0$ ,  $\forall j \in N - k$ .

A estratégia simplex produz uma nova solução dada por

$$
\begin{cases}\nx_B = x_B^0 + \epsilon d_B \\
x_N = \epsilon e_k\n\end{cases}
$$

33

e o valor da função objetivo dado por:

$$
f(x) = f(x0) + (ck - yT ak)\epsilon
$$

onde  $d_B = -B^{-1}a_k$  e  $e_k = (0,\ldots,1,\ldots,0)^T \in \mathbb{R}^{m-n}$  com 1 na  $k$ -ésima componente.

A direção  $d\in\mathbb{R}^n$ , dada por  $d=(d_B,d_N)^T=(d_B,e_k)^T$ , define uma perturbação da solução básica e é chamada *direção simplex*. Se a solução básica for não-degenerada, isto é,  $x_B^0 > 0$ , então  $d$  é uma direção factível. Note ainda que o produto escalar entre  $d$  e o gradiente da função objetivo é  $c^T d = c_k - y^T a_k < 0.$  Portanto  $d$  é uma direção de descida.

Da estratégia simplex, pode-se determinar o maior valor de  $\epsilon$ , impondo  $x_B \geq 0$ :

$$
\epsilon^{0} = \min \left\{ -\frac{x_{B_e}^{0}}{d_{B_e}} | d_{B_e} < 0, i = 1, \dots, m \right\}
$$

onde  $x_{B_e}^0$  é a  $e-sima$  componente de  $x_B^0,$  que sai da base.

Em suma, o Método Simplex basicamente vai experimentar uma sequência de soluções simples e básicas viáveis, na busca do valor ótimo para a função objetivo.

## <span id="page-34-0"></span>3.2.2 O Algoritmo Primal Simplex

O algoritmo do Método Primal Simplex é descrito a seguir considerando um problema de minimização escrito na forma padrão. É chamada de *Fase I* o procedimento para determinar uma solução inicial e, *Fase II* o Método Simplex.

## **Fase I**

Encontre uma partição básica primal-factível:  $A = (B \ N)$ .

Faca PARE  $=$  FALSO, IT $=$ 0

(Será FALSO até que a condição de otimalidade seja verificada. IT indica o número da iteração.) **Fase II**

Enquanto NÃO PARE faça:

• Determine a solução básica primal factível:

$$
x_B = B^{-1}b.
$$

• Teste de otimalidade:

Determine a solução básica dual:  $y^T = c_B^T B^{-1};$ Encontre  $x_k$  com custo relativo:  $c_k - y^T a_k < 0$ .

Se 
$$
c_k - y^T a_k \geq 0
$$
,  $\forall k = 1, ..., n - m$ , então a solução na iteração IT é ótima.

PARE=VERDADE.

Senão:

 $\bullet$  Determine a direção simplex:  $d_B = -B^{-1}a_k$ , de mudança nos valores das variáveis básicas

$$
\bullet \text{ Determine o passo: } \epsilon^0 = min \left\{ - \tfrac{x^0_{B_e}}{d_{B_e}} | d_{B_e} < 0, i = 1, \ldots, m \right\}.
$$

Se  $d_B\geq 0$ , o problema não tem solução ótima finita.

PARE=VERDADE.

Senão:

• Atualize a partição básica:  $a_{B_l} \leftrightarrow a_k, IT \leftarrow IT + 1$ . *Fim enquanto.*

## <span id="page-35-3"></span><span id="page-35-1"></span>3.3 SITUAÇÕES REFERENTES ÀS SOLUÇÕES DE UM PPL

O Método Simplex é capaz de indicar em sua execução, caso exista solução, se o problema tem solução única, solução ilimitada, se possui infinitas soluções ou se não possui nenhuma solução. Os casos especiais são descritos a seguir.

#### <span id="page-35-2"></span>3.3.1 Única Solução Ótima

Quando um PPL envolve duas variáveis de decisão  $(x_1, x_2)$ , pode-se encontrar a solução ótima graficamente, considerando o espaço vetorial  $\mathbb{R}^2$ . Para exemplificar, considere o seguinte Problema de Programação Linear [\(GOLDBARG; LUNA,](#page-54-4) [2005\)](#page-54-4).

$$
\text{Maximizar} z = 3x_1 + 5x_2
$$

Sujeito a:

$$
x_1 \leqslant 4\tag{3.4}
$$

$$
x_2 \leqslant 6 \tag{3.5}
$$

$$
3x_1 + 2x_2 \leqslant 18\tag{3.6}
$$

$$
x_1 \geqslant 0, x_2 \geqslant 0 \tag{3.7}
$$

Representa-se, geralmente, a variável  $x_1$  no eixo das  $abscissas$  e a variável  $x_2$  no eixo das ordenadas. O conjunto de restrições representado pelas inequações (3.4) a (3.6), constituem-se de retas lineares escritas na forma de inequações no plano cartesiano, conforme ilustra a Figura 1. As inequações são escritas na forma menor ou igual ( $x_i \leq b_m$ ), com isso, o conjunto de pontos viáveis para o problema, são os pontos comuns que constituem a região abaixo dessas retas, denominada *região factível*.

Qualquer ponto que pertença à região factível é solução para o problema. No entanto, não é possível verificar os infinitos pontos que pertencem à essa região. De acordo com o Teorema 3.2.4, uma maneira de encontrar a solução para o problema é avaliar os valores assumidos nos vértices da região factível e verificar qual deles otimiza a função objetivo. A Tabela 1 mostra o valor assumido da função objetivo *z* em cada um dos pontos selecionados.

Dentre os pontos examinados, a solução que leva ao maior valor de *z* é o vértice  $C = (2, 6)$ , que corresponde à solução ótima do PPL, representado no plano cartesiano.

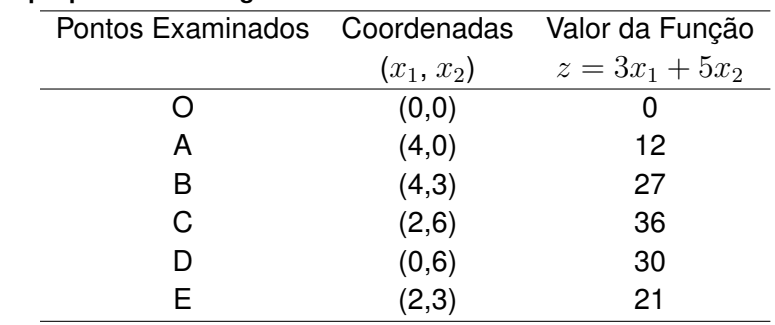

#### <span id="page-35-0"></span>**Tabela 1** – **Vértices que pertencem à região factível**

<span id="page-36-3"></span><span id="page-36-0"></span>**Figura 1** – **Exemplos de soluções para o conjunto de restrições**

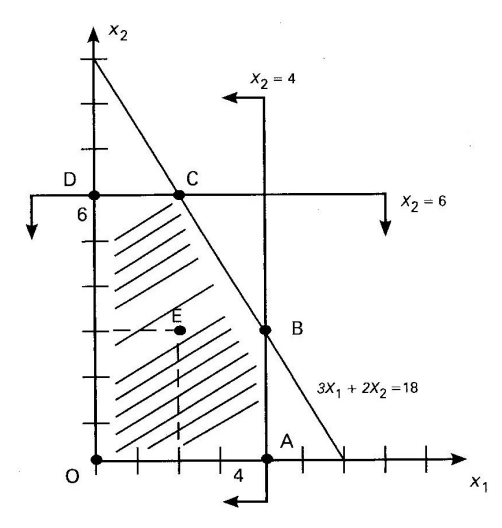

**Fonte: [\(GOLDBARG; LUNA,](#page-54-4) [2005,](#page-54-4) p.98)**

#### <span id="page-36-1"></span>3.3.2 Múltiplas Soluções Ótimas

Graficamente, um caso de múltiplas soluções ótimas em um modelo de Programação Linear acontece quando a direção da função objetivo vai obrigatoriamente alcançar mais de um ponto extremo da envoltória convexa do modelo.

Para ilustrar essa situação, considere o seguinte Problema de Programação Linear [\(GOLDBARG; LUNA,](#page-54-4) [2005\)](#page-54-4).

> Maximizar  $z = 3x_1 + 2x_2$ Sujeito a:  $x_1 < 4$  $x_2 \leq 6$  $3x_1 + 2x_2 \leq 18$  $x_1 > 0, x_2 > 0$

Todas as restrições podem ser dispostas em um gráfico, conforme ilustra a Figura 2. Deve-se procurar o ponto que otimiza a função objetivo, pertencente à região factível. Note que, a função objetivo é paralela a terceira restrição do problema. Neste caso, qualquer ponto que se encontre sobre a reta:  $3x_1 + 2x_2 \le 18$ , em região viável, também será valor ótimo. Em outras palavras, o número de soluções ótimas é infinito.

No Método Simplex, essa situação ocorre quando é possível gerar uma outra base com o mesmo valor da função objetivo.

#### <span id="page-36-2"></span>3.3.3 Problema Ilimitado

Para ilustrar o caso de um modelo de Programação Linear cuja solução é ilimitada, considere o seguinte Problema de Programação Linear [\(GOLDBARG; LUNA,](#page-54-4) [2005\)](#page-54-4).

<span id="page-37-2"></span><span id="page-37-0"></span>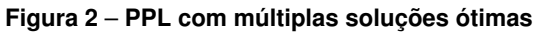

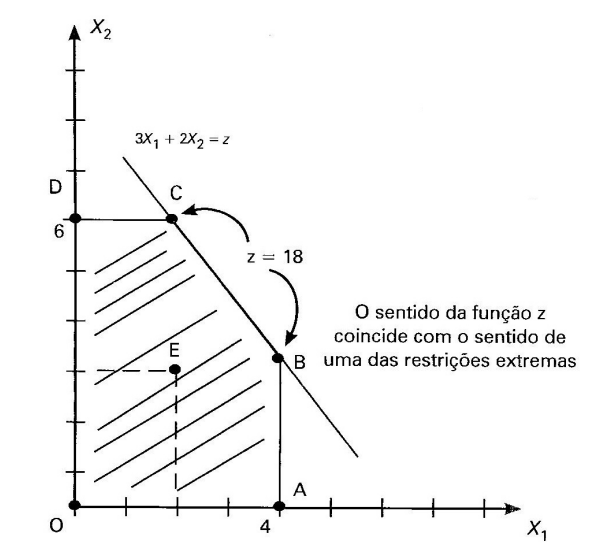

**Fonte: [\(GOLDBARG; LUNA,](#page-54-4) [2005,](#page-54-4) p.100)**

Maximizar  $z = 3x_1 + 2x_2$ Sujeito a:  $x_1 - 2x_2 \leq 2$  $3x_1 + 5x_2 \geq 15$  $x_1 \geq 0, x_2 \geq 0$ 

A Figura 3 ilustra a região de soluções para o problema. Note que, essa região não possui nenhuma fronteira, isto é, o valor da função objetivo pode ser melhorado infinitamente e não há uma restrição que limite o valor da função objetivo. Neste caso, o problema será ilimitado.

<span id="page-37-1"></span>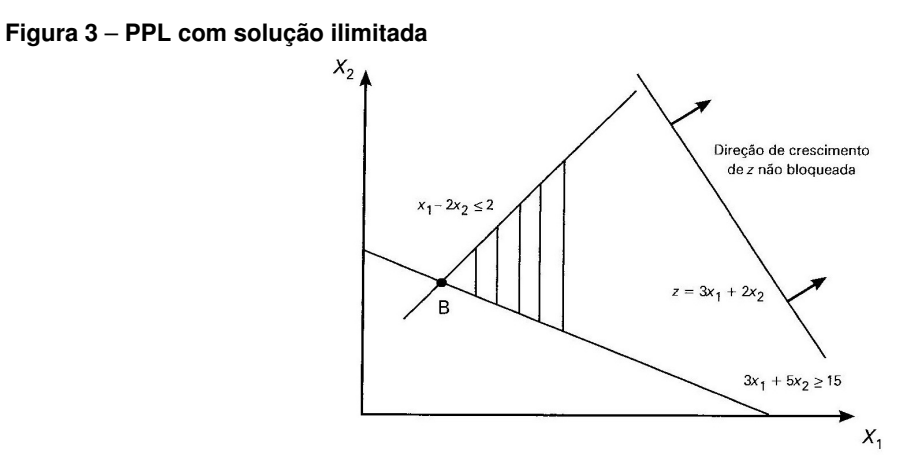

<span id="page-38-3"></span>No Método Simplex essa situação é caracterizada pela falta de opções para a variável que deve sair da base, com todos os elementos não positivos e o custo reduzido é negativo.

<span id="page-38-1"></span>3.3.4 Problema Sem Solução Ótima

Essa situação acontece quando o conjunto de soluções para o PPL é vazio. Neste caso, não existe nenhum ponto que satisfaça simultaneamente as restrições do problema.

Seja o seguinte Problema de Programação Linear a seguir [\(GOLDBARG; LUNA,](#page-54-4) [2005\)](#page-54-4).

Maximizar  $3x_1 + 5x_2$ Sujeito a:  $x_1 - 2x_2 \geq 2$  $2x_2 < 1$  $x_1 > 0, x_2 > 0$ 

Na Figura 4 pode-se observar que, não há nenhum ponto que atenda todas as restrições, ou seja, o PPL torna-se inviável, pois a região de soluções á vazia.

<span id="page-38-0"></span>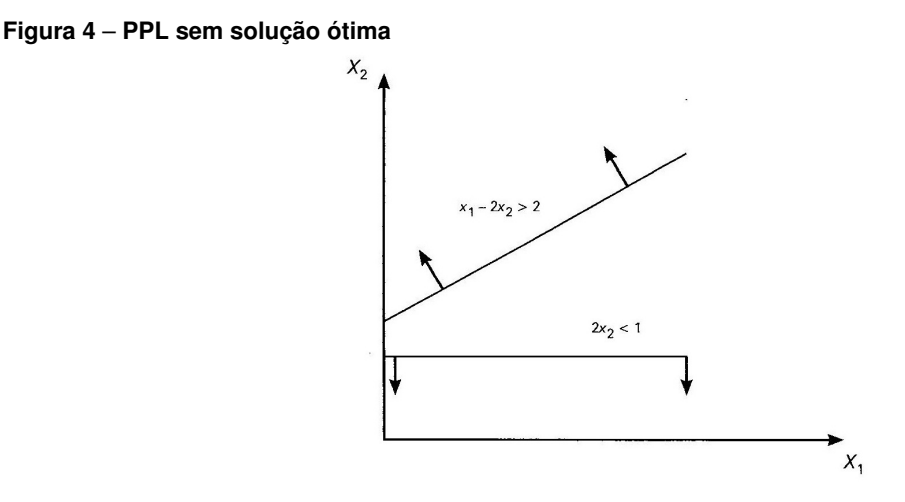

**Fonte: [\(GOLDBARG; LUNA,](#page-54-4) [2005,](#page-54-4) p.101)**

Logo, o problema não admite solução ótima.

#### <span id="page-38-2"></span>3.4 MÉTODO SIMPLEX NA FORMA TABULAR (TABLEAUX SIMPLEX)

Um recurso alternativo que visa facilitar a execução do Algoritmo Simplex é o método na forma tabular (Tableaux Simplex). Assim, considere um Problema de Programação Linear <span id="page-39-2"></span>descrito na forma padrão, como a seguir [\(GOLDBARG; LUNA,](#page-54-4) [2005\)](#page-54-4):

min  $z = c_1x_1 + c_2x_2 + \ldots + c_sx_s + 0x_{s+1} + 0x_{s+2} + \ldots + 0x_n$ *sujeito a:*  $a_{11}x_1 + a_{12}x_2 + \ldots + a_{1s}x_s + x_{s+1} + 0 + 0 + \ldots + 0 = b_1$  $a_{21}x_1 + a_{22}x_2 + \ldots + a_{2s}x_s + 0 + x_{s+2} + 0 + \ldots + 0 = b_2$  $\left(\ldots\right)$  $a_{m1}x_1 + a_{m2}x_2 + \ldots + a_{ms}x_s + 0 + 0 + 0 + \ldots + x_n = b_m$  $x_1, x_2, ..., x_n \geq 0$ 

Organiza-se um quadro inicial para os cálculos, conforme a Tabela 2: *Quadro Inicial:*

|           | $\boldsymbol{z}$ |                      |                    |      |          |
|-----------|------------------|----------------------|--------------------|------|----------|
| $x_{s+1}$ | $v_1$            |                      |                    | 1  0 |          |
|           |                  |                      |                    |      |          |
| $x_{s+r}$ |                  |                      | $0$                |      | $a_{sk}$ |
|           |                  |                      |                    |      |          |
| $x_n$     | $v_m$            |                      |                    |      |          |
|           | Termo            | Matriz de Restrições | Variáveis de Folga |      |          |
|           | Ind.             | $(m \times m - n)$   | $(m \times m)$     |      |          |

<span id="page-39-0"></span>**Tabela 2** – **Quadro Inicial do Simplex no Formato Tabular**

Em que,

• A primeira coluna contém informações sobre a base atual, ou seja, a função objetivo *z* e as variáveis  $x_1...x_k...x_s$  são soluções básicas. As colunas intermediárias contém informações sobre as variáveis  $x_1...x_k...x_s$ , e a última coluna contém na primeira linha o valor atual da função objetivo.

• A primeira linha refere-se à função objetivo *z*, e as demais linhas referem-se às restrições do problema.

A configuração matemática associada é dada na Tabela 3.

<span id="page-39-1"></span>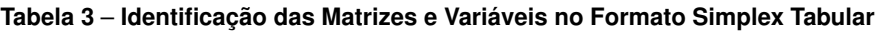

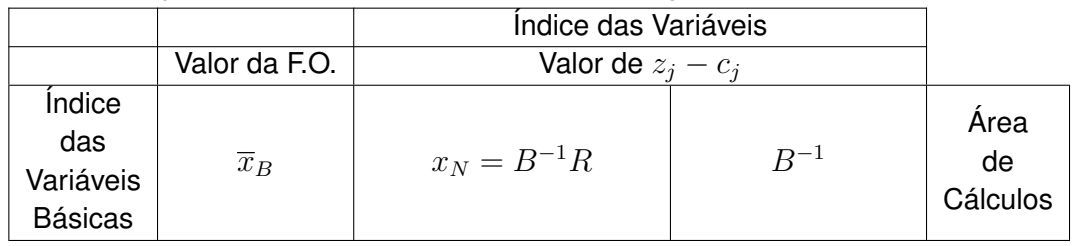

Variáveis Não Básicas Variáveis Básicas

## *Quadro Geral:*

Que ao longo das iterações do algoritmo corresponde à forma canônica, conforme o quadro geral dado na Tabela 4.

<span id="page-40-0"></span>**Tabela 4** – **Quadro Geral do Simplex**

|               |                                                                                                    | $z_1 - c_1  z_k - c_k  z_s - c_s$ $z_{s+1} - c_{s+1}  z_{s+r} - c_{s+r}  z_n - c_n$ |          |
|---------------|----------------------------------------------------------------------------------------------------|-------------------------------------------------------------------------------------|----------|
|               |                                                                                                    |                                                                                     |          |
|               | $\frac{1}{2}$ , $\frac{1}{2}$ , $\frac{1}{2}$ , $\frac{1}{2}$ , $\frac{1}{2}$ , $\frac{1}{2}$ , $\frac{1}{2}$ , $\frac{1}{2}$ , $\frac{1}{2}$ |                                                                                     |          |
|               | $x_{Br}$ $\begin{bmatrix} \bar{b}_r & y_{r1} & \dots & y_{rk} & \dots & y_{rs} \end{bmatrix}$                                                 |                                                                                     | $y_{sk}$ |
| $\frac{1}{2}$ |                                                                                                    |                                                                                     |          |
| $x_{Bm}$      |                                                                                                    |                                                                                     |          |

Com o auxílio do quadro anterior, uma sequência de passos é executado para que a solução ótima seja encontrada. Estes passos convergem para a solução do sistema de inequações lineares sujeitas a uma função objetivo.

**Passo 1:** Organizar o quadro inicial como indicado, partindo de um PPL escrito na forma padrão **Passo 2:** Realizar o teste de parada

- Se todos os  $z_j c_j \leqslant 0 (j \in J)$ , então a solução ótima foi alcançada;
- Caso contrário, escolha o maior  $z_i c_j \geq 0 \ (j \in J)$ , isto é,  $z_k c_k$ , escolhendo o vetor associado  $x_k$  para entrar na base.

**Passo 3:** Definir a variável que sairá da base:

- Se  $y_{ik} \leq 0$  para todo *i* = 1, ... ,m, então a variável  $x_k$  poderá ser diminuída indefinidamente e o valor de z tenderá ao infinito negativo. Neste caso, a solução será ilimitada.
- Se  $y_{ik} \geqslant 0$  para todo  $i = 1, \ldots, m$ , então faça:

Calcule *r*, onde *r* é a variável básica relacionada ao mínimo entre os coeficientes bi  $\frac{v}{y_{ik}}$ . O elemento  $y_{rk}$  é denominado pivô.

**Passo 4:** Substituir a *r-ésima* variável, correspondente a *r-ésima* equação pela variável  $x_k$ , que passará a integrar a nova base, e recalcular as matrizes  $B^{-1}$ , Y e os vetores  $z_j-c_j$ ,  $\overline{x}_B$  e  $z_0$ . Retornar ao passo 2.

#### **Exemplo Numérico**

Nesta seção, um exemplo numérico de um PPL será resolvido utilizando o Método Simplex na forma tabular.

Seja o problema a seguir, que consiste na maximização do lucro na produção de 4 produtos, sujeito a um conjunto de 3 restrições (GOLDBARG e LUNA 2005).

> Maximizar  $z = 4x_1 + 5x_2 + 9x_3 + 11x_4$ sujeito a  $x_1 + x_2 + x_3 + x_4 \leq 15$  $7x_1 + 5x_2 + 3x_3 + 2x_4 \le 120$  $3x_1 + 5x_2 + 10x_3 + 15x_4 \le 100$  $x_1 \geqslant 0, x_2 \geqslant 0, x_3 \geqslant 0, x_4 \geqslant 0.$

Reescrevendo o sistema na forma padrão, têm-se:

Minimizar  $z = -4x_1 - 5x_2 - 9x_3 - 11x_4 + 0x_5 + 0x_6 + 0x_7$ sujeito a  $x_1 + x_2 + x_3 + x_4 + x_5 + 0x_6 + 0x_7 = 15$  $7x_1 + 5x_2 + 3x_3 + 2x_4 + 0x_5 + x_6 + 0x_7 = 120$  $3x_1 + 5x_2 + 10x_3 + 15x_4 + 0x_5 + 0x_6 + x_7 = 100$  $x_1 \geq 0, x_2 \geq 0, x_3 \geq 0, x_4 \geq 0, x_5 \geq 0, x_6 \geq 0, x_7 \geq 0.$ 

Com,  $x_5, x_6$  e  $x_7$  variáveis de folga.

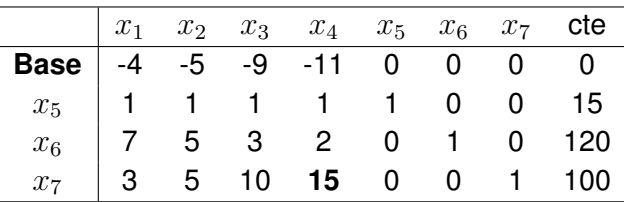

**Variável que entra na base:**  $x_4$  (maior valor negativo em módulo: 11) **Variável que sai da base:**  $x_7$  (pois 100/15 é menor que 15/1 e 120/2)  $Piv\hat{o} = 15$ .

A variável que entra na base ocupa a mesma posição da variável que sai da base.

Deve-se escalonar a coluna  $x_4$  dividindo toda a linha do pivô por ele mesmo, ou seja, dividindo a linha correspondente a  $x_7$  por 15. Obtém-se:

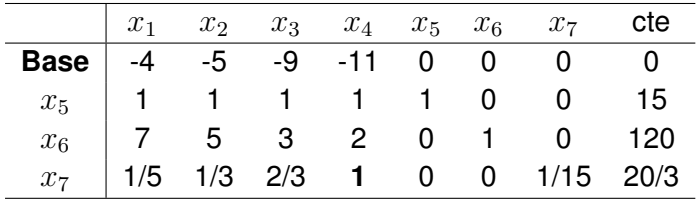

Efetua-se as operações elementares entre as linhas com o objetivo de zerar os outros elementos da coluna do pivô. Entende-se por operações elementares multiplicar as linhas do pivô pelo número que se pretende zerar com sinal oposto e somar com a linha que contém esse número a ser transformado em zero. Por exemplo: a linha do pivô é a linha correspondente à variável  $x_7$ . O pivô agora é o número 1 (linha  $x_7$  com coluna  $x_4$ ). Portanto, deve-se zerar todos os elementos da coluna  $x_4$ . Começando pelo número 2, na linha imediatamente acima da linha do pivô (correspondente é variável  $x_6$ ). Então, multiplica-se a linha do pivô por -2 e soma-se com a linha correspondente á variável  $x_6$ . E assim sucessivamente com os demais elementos da coluna  $x_4$ . O resultado do pivoteamento é:

Esta solução ainda não é a ótima, pois têm-se elementos negativos na linha da base. Repeti-se o procedimento:

**Variável que entra na base:**  $x_1$  (maior valor negativo em módulo) **Variável que sai da base:**  $x_5$ **Pivô** = 0,8.

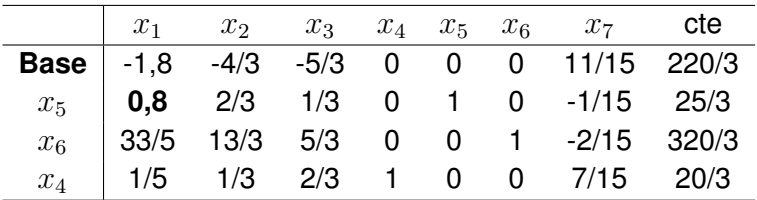

Deve-se escalonar a coluna  $x_1$  dividindo toda a linha do pivô por ele mesmo, ou seja, dividindo a linha correspondente a variável  $x_5$  por 0,8. Obtém-se:

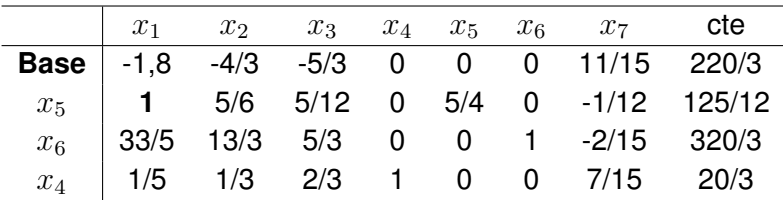

Agora, efetua-se as operações elementares entre as linhas com o objetivo de zerar os outros elementos da coluna do pivô.

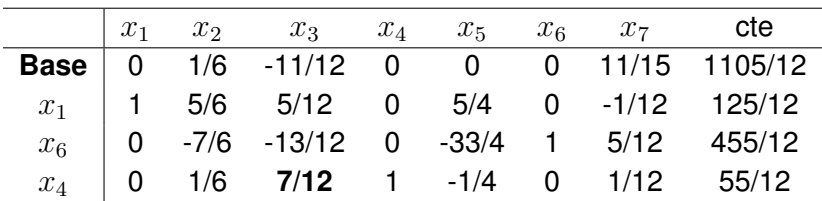

Esta solução ainda não é a ótima, pois têm-se um elemento negativo na linha da base. Repetimos o procedimento:

```
Variável que entra na base: x_3
```
**Variável que sai da base:**  $x_4$ 

**Pivô** = 7/12.

Deve-se escalonar a coluna  $x_3$  dividindo toda a linha do pivô por ele mesmo, ou seja, dividindo a linha correspondente a  $x_4$  por 7/12. Obtém-se:

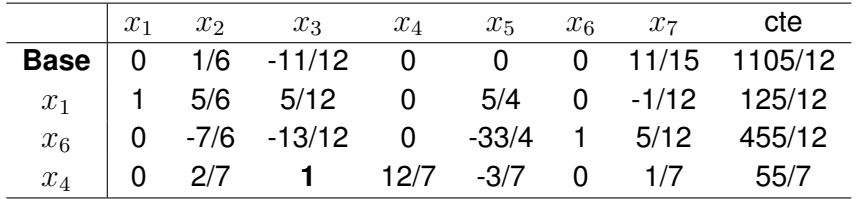

Agora, efetua-se as operações elementares entre as linhas com o objetivo de zerar os outros elementos da coluna do pivô.

Como não existem elementos negativos na base, conclui-se que a solução é ótima e o lucro máximo é 695/7.

<span id="page-43-3"></span>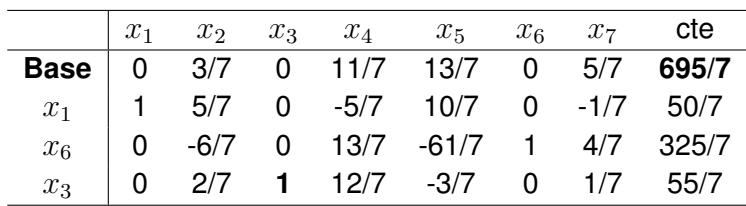

#### <span id="page-43-0"></span>3.5 ANÁLISE DE SENSIBILIDADE

A análise de sensibilidade é basicamente uma técnica utilizada para avaliar os impactos que o programa sofre quando existem modificações nas condições de modelagem [\(GOLDBARG;](#page-54-4) [LUNA,](#page-54-4) [2005\)](#page-54-4). Basicamente é o estudo de um modelo de programação matemática submetido a mudanças em suas condições iniciais. As mudanças poderão abranger as que são descritas nas subseções a seguir.

#### <span id="page-43-1"></span>3.5.1 Mudanças no Vetor de Custos

Básicas e as não básicas são dois tipos de variáveis que poderão incidir nas mudanças no vetor de custos.

#### • **Mudança de custos de variáveis não básicas**

A fórmula básica para o cálculo dos custos reduzidos é:

$$
z_j - c_j = c_B B^{-1} a_j - c_j
$$

Observe que para uma variável não básica o termo  $c_B B^{-1}a_j$  não se altera, o que significa que as alterações nos custos reduzidos se propagam diretamente com a variação do termo  $c_j.$  Seja a possível variação dos custos igual a  $\delta.$  Para que a variável de índice j  $\in$  J seja candidata a entrar na base é necessário que  $z_j-(c_j+\delta)>0$  ou  $\delta < z_j-c_j.$ 

#### • **Mudança de custos de variáveis básicas**

Se os valores dos custos das variáveis básicas sofrerem alterações no sentido de se tornarem ainda mais desejáveis, elas jamais deixarão a base; contudo, não se sabe o que aconteceria no caso do inverso. O que deseja-se nesse caso é saber qual o intervalo de variação admissível no vetor custo para que certa variável permanecesse na base sem alterar a base calculada [\(GOLDBARG; LUNA,](#page-54-4) [2005\)](#page-54-4).

#### <span id="page-43-2"></span>3.5.2 Mudança no Vetor de Demandas ou Termo Independente

O impacto da mudança no vetor  $b$  é calculado através da seguinte fórmula:

$$
B^{-1} (b + \Delta b)
$$

em que  $\Delta b$  indica a variação no vetor  $b$ .

Para o caso de exigirmos a viabilidade primal então:

$$
B^{-1} (b + \Delta b) \ge 0
$$

- <span id="page-44-1"></span><span id="page-44-0"></span>3.5.3 Mudança nas Restrições
	- O primeiro caso diz respeito ao acréscimo de uma nova restrição ao problema. Sempre que isso ocorre em um programa matemático, acontece uma redução no espaço das soluções viáveis, o que , ou aumenta/reduz (minimização/maximização) o valor da função objetivo, ou não altera a solução encontrada. Em nenhuma hipótese o acréscimo de uma restrição "melhora"o valor numérico da função objetivo. Como um procedimento geral para esse caso, pode-se sugerir que se verifique se o acréscimo da restrição altera a solução ou não. No caso da alteração se configurar, deve-se prosseguir na solução do "novo"problema [\(GOLDBARG; LUNA,](#page-54-4) [2005\)](#page-54-4).
	- O segundo caso corresponde à eliminação de uma restrição. Encontra-se alguns subcasos, a saber [\(GOLDBARG; LUNA,](#page-54-4) [2005\)](#page-54-4):

► A restrição eliminada é de desigualdade. Se a variável básica relacionada com essa restrição for a variável de folga a ela associada, então a restrição é inativa e sua eliminação não causará qualquer modificação para a solução ótima. Caso a variável básica seja real, nada pode-se afirmar e deve-se retornar o processo de solução como um problema novo.

A restrição eliminada é de igualdade. Nesse caso, deve-se recomeçar a solução a partir da eliminação da restrição.

• O terceiro caso corresponde à alteração de coeficientes em uma restrição já existente. Nessa hipótese não será mais necessária a introdução da variável de folga para completar a base. A partir daí recaí no caso de acréscimo de uma nova restrição.

O capítulo seguinte apresenta os estudos de caso que utilizam os métodos estudados no Capítulo 3, como aplicações reais dos estudos aqui descritos.

#### <span id="page-46-3"></span><span id="page-46-1"></span>**4 ESTUDO DE CASO**

Conforme já mencionado, os setores agroindustriais tem buscado o aprimoramento e o conhecimento tecnológico de suas áreas de atuação, o que motiva o desenvolvimento de processos de otimização de processos produtivos, como produzir alimentos evitando-se o desperdício de matéria-prima e insumos [\(OLISZESKI,](#page-54-10) [2011\)](#page-54-10). Neste capítulo, são apresentados 2 estudos de caso para aplicação dos conceitos estudados: o primeiro estudo aborda um problema de produção agrícola de legumes e, o segundo, um problema de reflorestamento, ambos com o objetivo de maximização de lucros.

# <span id="page-46-2"></span>4.1 PROBLEMA DE PRODUÇÃO AGRÍCOLA

A agricultura orgânica tem adaptado antigas práticas às mais atuais tecnologias de produção com o objetivo de aumentar a produtividade, cultivando produtos mais saudáveis e reduzindo impactos ambientais [\(ORMOND et al.,](#page-54-1) [2002\)](#page-54-1). Neste contexto, o objetivo deste estudo de caso é formular um problema de produção agrícola como um Problema de Programação Linear e aplicar métodos de otimização que maximizem o lucro da produção, respeitando as limitações do solo e do local em estudo. Este estudo foi realizado em um sítio na região rural do município de Uraí, PR, com uma área total de 24,2 hectares, onde se produz alimentos orgânicos a fim de serem comercializados em mercados e feiras. As Figuras 5 e 6 ilustram, respectivamente, a visão aérea da propriedade em estudo e a área de cultivo.

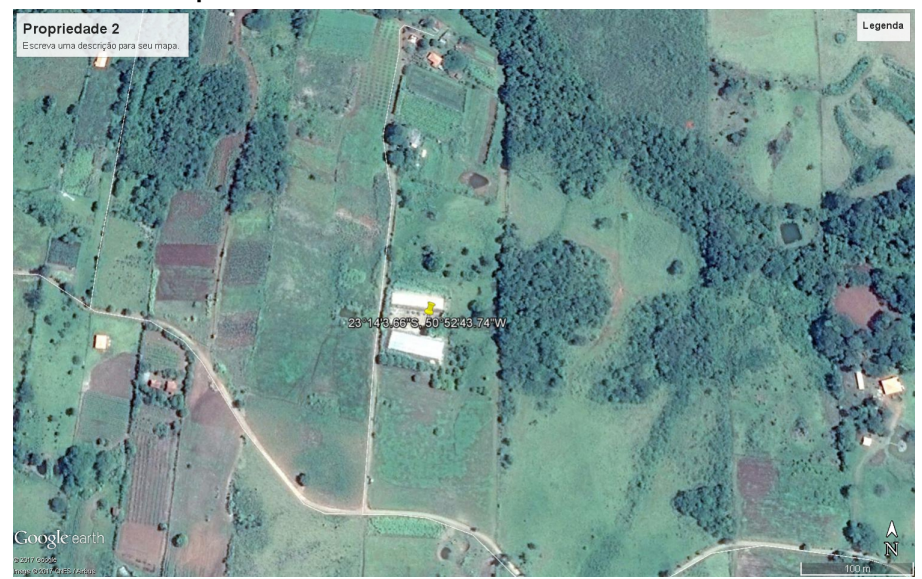

#### <span id="page-46-0"></span>**Figura 5** – **Visão Aérea da Propriedade em Estudo**

**Fonte: Autor**

A Tabela 5 exibe a produtividade em kg por  $m^2$  dos principais produtos do local e o lucro por kg de produção, representado em reais.

Por falta de um local de armazenamento próprio, a produção máxima está limitada a 35 toneladas. A área cultivável do sítio é de 66.550  $m^2$ . Para atender às demandas de seu próprio sítio, é imperativo que se plante 500  $m^2$  de tomate BRS, 500  $m^2$  de tomate sweet have, 650  $m^2$ de abobrinha italiana PX e 160  $m^2$  de abobrinha bárbara.

#### <span id="page-47-2"></span><span id="page-47-0"></span>**Figura 6** – **Área de Cultivo**

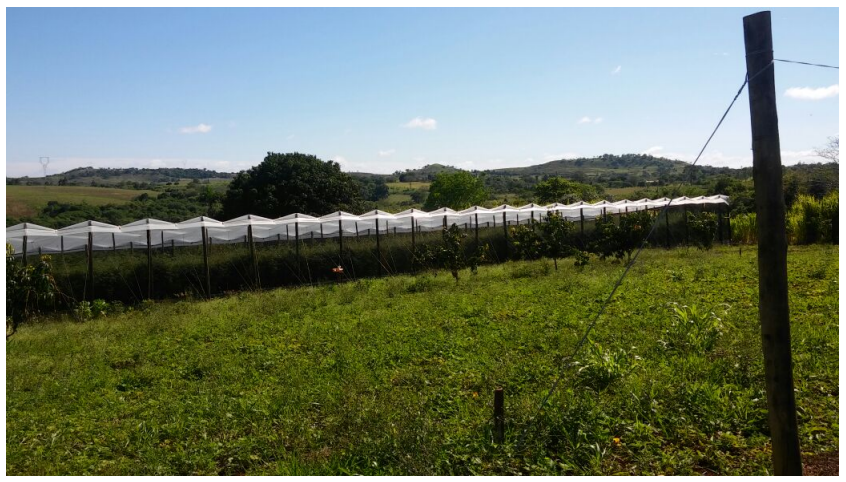

**Fonte: Autor**

#### <span id="page-47-1"></span>**Tabela 5** – **Produtividade do Local em Estudo**

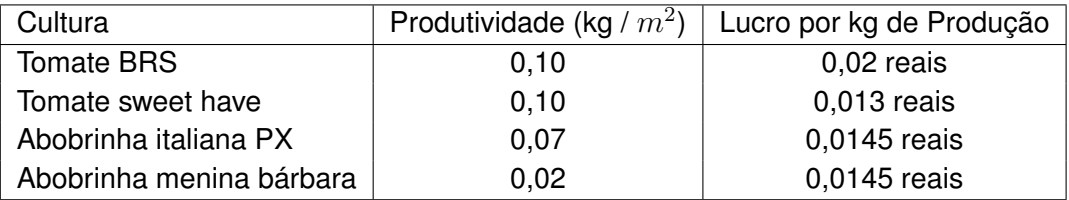

Com base no modelo de [Goldbarg e Luna](#page-54-4) [\(2005\)](#page-54-4), o problema em estudo foi modelado como um Problema de Programação Linear, de acordo com as equações a seguir, em que (4.1) representa a função objetivo (maximizar os lucros), multiplicando-se os valores da Tabela 5 da coluna 2 e 3, as restrições do problema são representadas por (4.2) a (4.4) e (4.5) as condições de não-negatividade. As variáveis de decisão representam a área em  $m^2$  a ser plantada da cultura:  $x_1$  = tomate BRS;  $x_2$  = tomate sweet have;  $x_3$  = abobrinha italiana PX e  $x_4$  = abobrinha menina bárbara.

$$
\max \ 0,002x_1 + 0,0013x_2 + 0,001015x_3 + 0,00029x_4 \tag{4.1}
$$

sujeito à:

Restrições associadas à demanda do sítio  $m^2$ :

$$
x_1 \ge 500, \ x_2 \ge 500, \ x_3 \ge 650, \ x_4 \ge 160 \tag{4.2}
$$

Restrição de área total (área cultivável):

$$
x_1 + x_2 + x_3 + x_4 \le 66550 \tag{4.3}
$$

Restrição associada ao armazenamento (kg):

$$
0, 1x_1 + 0, 1x_2 + 0, 07x_3 + 0, 02x_4 \le 35000 \tag{4.4}
$$

$$
x_1, x_2, x_3, x_4 \ge 0 \tag{4.5}
$$

<span id="page-48-1"></span>De acordo com [Goldbarg e Luna](#page-54-4) [\(2005\)](#page-54-4), este tipo de Problema de Programação Linear pode ser resolvido eficientemente aplicando-se o Método Simplex para a obtenção da solução ótima, ou seja, a solução que maximiza a função (4.1) sujeito às restrições (4.2) a (4.5). Com apoio computacional do *software* LINDO (www.lindo.com), a solução ótima obtida, após 4 iterações, apresenta um lucro máximo de R\$ 131,8362 reais e as variáveis de decisão (área em  $m^2$  a ser plantada de cada produto) apresentam os seguintes valores:  $x_1$ = 65240  $m^2$ ,  $x_2$ = 500  $m^2$ ,  $x_3$ = 650  $m^2$  e  $x_4$ = 160  $m^2$ .

A análise de sensibilidade fornece intervalos de variação das constantes e dos coeficientes da função objetivo para os quais a base do método Simplex permanece inalterada. Desta forma, a variação dos coeficientes da função objetivo pode ocorrer nos intervalos:

$$
0,0013 \le x_1 \le \infty
$$
  

$$
0 \le x_2 \le 0,002
$$
  

$$
0 \le x_3 \le 0,002
$$
  

$$
0 \le x_4 \le 0,002
$$

Por exemplo, atribuindo-se  $0.002x<sub>2</sub>$  na função objetivo, o lucro máximo aumenta  $0,0007 \times 500 = 0,35$  reais, ou seja, passa a ser R\$131, 8362 + 0, 35 = 132, 1862 reais. Analogamente para os demais parâmetros, pode-se obter o lucro máximo sem a necessidade de executar o método novamente.

Esta, portanto, é a solução ótima do PPL encontrada para as equações (4.1) a (4.5). Porém, esta solução é infactível na prática, pois não é possível vender toda a quantidade sugerida de  $x_1$  no mercado e, além disso, deve haver uma rotação das culturas na propriedade, para a preservação do solo. Desta forma, outras restrições foram acrescentadas ao modelo de otimização para satisfazer estas condições. De acordo com informações do local em estudo e testes numéricos, os limitantes incluídos são os seguintes:

$$
x_1 \le 35.000, \ x_2 \le 20.000, \ x_3 \le 20.000, \ x_4 \le 15.000 \tag{4.6}
$$

A nova solução ótima obtida, para o PPL formulado com as equações (4.1) a (4.6), apresenta como lucro máximo R\$107,6073, com  $x_1$ = 35.000  $m^2$ ,  $x_2$ = 20.000  $m^2$ ,  $x_3$ =11.390  $m^2$  e  $x_4$  = 160  $m^2$ . Foram realizados vários testes numéricos com diferentes limitantes que satisfazem estas condições do local, e esta foi a que proporcionou maior lucro ou menor custo em relação aos demais testes. Portanto, a solução sugere ao produtor que sejam plantados 35.000  $m^2$  de tomate BRS, 20.000  $m^2$  de tomate sweet have, 11.390  $m^2$  de abobrinha italiana e 160  $m^2$  de abobrinha menina bárbara para obter o lucro máximo de R\$107,61.

## <span id="page-48-0"></span>4.2 PROBLEMA DE REFLORESTAMENTO

Conscientes da necessidade da exploração da madeira para fins comerciais, há a necessidade de que sua extração seja feita de forma responsável para que não haja deteriorações futuras. Avaliando os grandes problemas ambientais enfrentados, como as mudanças climáticas drásticas causadas pelo efeito estufa, enchentes, problemas agrícolas e transmissão de doenças vetores (dengue e malária, por exemplo) e a grande concentração de  $CO^2$ , conclui-se que a prática do reflorestamento torna-se eficaz como uma forma de amenizar os problemas apresentados [\(SILVA,](#page-55-5) [2012\)](#page-55-5).

Neste contexto, uma companhia de reflorestamento opera 4 viveiros que possuem produtividades aproximadamente iguais entre sim. A produção total por viveiro depende principalmente da área disponível para o plantio e da água de irrigação. A propriedade procura diferenciar sua produção, de modo que deve plantar 4 tipos de culturas: Arueira, Gurucaia, Pau D'Alho e Pau-Viola. Cada tipo de cultura necessita de uma certa quantidade de água.

Desse modo, o objetivo deste estudo de caso é formular um problema de reflorestamento como um Problema de Programação Linear e aplicar métodos de otimização que maximizem o lucro da produção, respeitando as limitações do solo e do local em estudo. Este estudo de caso foi realizado em um sítio na região rural do município de Cornélio Procópio, PR, com uma área total de 170.000  $m^2$  hectares. As Tabelas 6 e 7 resumem os dados do problema.

A Tabela 6 exibe a quantidade de água disponível e a área de cultivo por viveiro. A Tabela 7 descreve o consumo de água, a área máxima de cultivo e o lucro por cultura.

| Viveiro | $\mid$ Area total para Cultivo ( $m^2) \mid$ | Agua Disponível (Litros) |  |  |
|---------|----------------------------------------------|--------------------------|--|--|
|         | 70.000 $m^2$                                 | 76,5 litros              |  |  |
|         | 50.000 $m^2$                                 | 55,8 litros              |  |  |
| 3       | 30.000 $m^2$                                 | 33,3 litros              |  |  |
|         | 20.000 $m^2$                                 | 22,5 litros              |  |  |
|         |                                              |                          |  |  |

<span id="page-49-0"></span>**Tabela 6** – **Água Disponível e Área de Cultivo por Viveiro**

#### <span id="page-49-1"></span>**Tabela 7** – **Consumo de Água, Área de Cultivo e Lucro por Cultura**

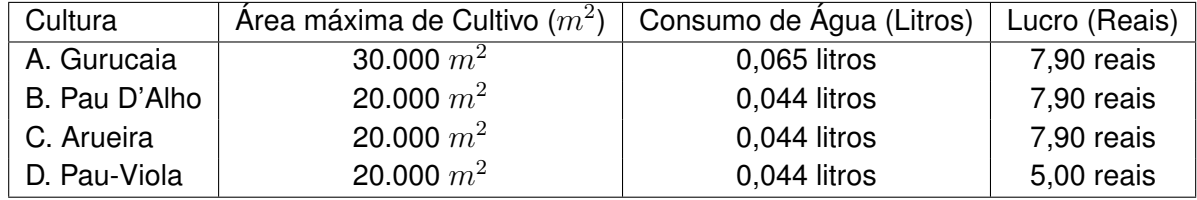

As variáveis de decisão são denotadas por  $x_{ij}$  e representam a área em  $m^2$  que no viveiro  $i = 1, 2, 3, 4$  será destinado à cultura  $j = A, B, C, D$ . O problema é então formulado como um Problema de Programação Linear, em que a função objetivo é dada por (4.7).

$$
\max \ 7,90(x_{1A} + x_{2A} + x_{3A} + x_{4A}) + 7,90(x_{1B} + x_{2B} + x_{3B} + x_{4B}) +
$$
\n
$$
+ 7,90(x_{1C} + x_{2C} + x_{3C} + x_{4C}) + 5,00(x_{1D} + x_{2D} + x_{3D} + x_{4D})
$$
\n(4.7)

Sujeito à:

Restrições associadas à área de cultivo:

$$
Viveiro1: x_{1A} + x_{1B} + x_{1C} + x_{1D} \le 70.000
$$
  
\n
$$
Viveiro2: x_{2A} + x_{2B} + x_{2C} + x_{2D} \le 50.000
$$
  
\n
$$
Viveiro3: x_{3A} + x_{3B} + x_{3C} + x_{3D} \le 30.000
$$
  
\n
$$
Viveiro4: x_{4A} + x_{4B} + x_{4C} + x_{4D} \le 20.000
$$
 (4.8)

Restrições associadas ao consumo de água:

$$
Viewirol: 0,065x_{1A} + 0,044x_{1B} + 0,044x_{1C} + 0,044x_{1D} \le 76,5
$$
\n
$$
Viewiro2: 0,065x_{2A} + 0,044x_{2B} + 0,044x_{2C} + 0,044x_{2D} \le 55,8
$$
\n
$$
Viewiro3: 0,065x_{3A} + 0,044x_{3B} + 0,044x_{3C} + 0,044x_{3D} \le 33,3
$$
\n
$$
Viewiro4: 0,065x_{4A} + 0,044x_{4B} + 0,044x_{4C} + 0,044x_{4D} \le 22,5
$$
\n
$$
(4.9)
$$

Restrições associadas ao plantio por cultura:

$$
Gurucaia: x_{1A} + x_{2A} + x_{3A} + x_{4A} \le 30.000
$$
\n
$$
Paul D'Alho: x_{1B} + x_{2B} + x_{3B} + x_{4B} \le 20.000
$$
\n
$$
Arueira: x_{1C} + x_{2C} + x_{3C} + x_{4C} \le 20.000
$$
\n
$$
Pau - Viola: x_{1D} + x_{2D} + x_{3D} + x_{4D} \le 20.000
$$
\n
$$
(4.10)
$$

Restrições de não-negatividade:

$$
x_{1A} \geq 0, x_{1B} \geq 0, x_{1C} \geq 0, x_{1D} \geq 0
$$
  
\n
$$
x_{2A} \geq 0, x_{2B} \geq 0, x_{2C} \geq 0, x_{2D} \geq 0
$$
  
\n
$$
x_{3A} \geq 0, x_{3B} \geq 0, x_{3C} \geq 0, x_{3D} \geq 0
$$
  
\n
$$
x_{4A} \geq 0, x_{4B} \geq 0, x_{4C} \geq 0, x_{4D} \geq 0
$$
\n(4.11)

Restrição de proporção:

$$
\frac{x_{1A} + x_{1B} + x_{1C} + x_{1D}}{70000} = \frac{x_{2A} + x_{2B} + x_{2C} + x_{2D}}{50000} = \frac{x_{3A} + x_{3B} + x_{3C} + x_{3D}}{30000} = \frac{x_{4A} + x_{4B} + x_{4C} + x_{4D}}{20000}
$$
\n(4.12)

Para a obtenção da solução ótima do problema (4.7) sujeito as restrições (4.8) a (4.12), utilizou-se o Método Simplex com o apoio do software LINDO. A solução ótima obtida, após 6 iterações, apresenta um lucro máximo de R\$ 33.356,98 reais e as variáveis de decisão (área em  $m^2$  a ser plantada de cada produto) apresentam os seguintes valores:  $x_{1C}$ = 1738,63  $m^2$ ,  $x_{4B}$ = 496,753  $m^2$ ,  $x_{2C}$ = 1241,88  $m^2$ ,  $x_{3B}$ = 720,64  $m^2$  e  $x_{3A}$ = 24,49  $m^2$ . Ou seja, a solução sugere que sejam plantados 1738,63  $m^2$  de Arueira no Viveiro 1, uma área de 496,753  $m^2$  de Pau D'Alho no Viveiro 4; uma área de 1241,88  $m^2$  de Arueira no Viveiro 2; uma área de 720,64  $m^2$  de Pau D'Alho no Viveiro 3 e 24,49  $m^2$  de Guracaia no Viveiro 3.

Em relação à análise de sensibilidade para o modelo de reflorestamento, a variação dos coeficientes da função objetivo das variáveis que apresentaram valores diferentes de zero na solução ótima, pode ocorrer nos intervalos:

$$
7, 9 \le x_{3A} \le 29, 26
$$

$$
7, 9 \le x_{3B} \le 7, 9
$$

$$
7, 9 \le x_{4B} \le \infty
$$

$$
7, 9 \le x_{1C} \le \infty
$$

$$
7,9\leq x_{2C}\leq\infty
$$

Assim, as variáveis de decisão que são diferentes de zero na solução ótima não podem sofrer decréscimos nos seus valores e  $x_{4B}, x_{1C}$  e  $x_{2C}$  podem aumentar infinitamente que permanecerão na base da solução. A variável  $x_{3B}$  não pode sofrer alterações e  $x_{3A}$  pode aumentar para 29,26. Por exemplo, se for incluído o valor 29,26 $x_{3A}$  na função objetivo, o lucro máximo aumenta  $21, 36 \times 24, 49 = 523, 1$  reais, ou seja, passa a ser R\$33.356,  $98 + 523, 1 =$ 33.880, 08 reais.

Vale ressaltar que a área livre não recomendada para o plantio, é destinada ao descanso do solo e à rotação de culturas, fundamentais para a preservação do local em estudo.

## <span id="page-52-0"></span>**5 CONCLUSÕES E PERSPECTIVAS FUTURAS**

A pesquisa operacional, especialmente a programação linear, é um método matemático de otimização de funções lineares, que se baseia nos princípios da Álgebra Linear e se aplica a vários ramos da atividade humana. Visa o auxilio à tomada de decisão, com o aproveitamento de ferramentas eficientes que atuam na redução de custo, na maximização de lucros e acima de tudo na utilização eficiente de recursos escassos.

De um modo geral, muitas propriedades rurais se deparam com a dúvida de quais culturas produzir naquele ano agrícola para otimizar a lucratividade. Diante disso, a principal contribuição deste estudo é a otimização do lucro do cultivo de Tomate BRS, Tomate sweet have, Abobrinha Italiana PX, Abobrinha menina bárbara em uma propriedade rural na região de Uraí-PR, por meio da qual se aplicou um estudo de maximização de lucros, possibilitando ao produtor elaborar um planejamento adequado para sua produção, com a determinação das culturas ideais para o plantio, de acordo com as limitações do local em estudo.

A partir dos resultados obtidos, fica evidente a importância de se investir em sistemas que auxiliem e orientem os produtores na tomada de decisão no setor rural, visto que estes apresentam ao investidor o caminho ótimo a ser seguido, fazendo com que o mesmo reduza seus custos operacionais e aumente seu lucro.

Além disso, desenvolveu-se um modelo de *reflorestamento intencional* de uma área específica da região de Cornélio Procópio, ou seja, o planejamento do plantio de vegetação em áreas que tenham sido previamente degradadas. Esta proposta considera a maximização do lucro do produtor, reduzindo o impacto ambiental e respeitando as características e as limitações do solo e da propriedade agrícola em estudo. Os resultados então auxiliam a tomada de decisão do produtor quanto à área que deve ser plantada, contribuindo para a regeneração de algumas espécies de árvores da região.

Como perspectivas de continuidade deste trabalho, propõe-se a introdução de um fator de risco econômico nas restrições do primeiro estudo de caso, representando o impacto que este risco causará na solução ótima.

Vale destacar que parte deste estudo foi apresentado no Congresso Nacional de Matemática Aplicada e Computacional (CNMAC 2018), com o título "Aplicação da Programação Linear em Problemas Agrícolas". O evento foi realizado no mês de setembro, no IMECC - UNICAMP, SP. Um artigo completo também foi submetido à Revista Eletrônica Paulista de Matemática - CQD em setembro de 2018.

## **REFERÊNCIAS**

<span id="page-54-11"></span><span id="page-54-0"></span>ARENALES, M. et al. **Pesquisa Operacional para cursos de engenharia**. 2. ed. Rio de Janeiro: Editora Campus, 2015. Citado na página [25.](#page-26-1)

<span id="page-54-9"></span>BALSAN, A.; FABBRIN, A.; RUPPENTHAL, I. Aplicação da programação linear para definição do cultivo de culturas otimizado em uma propriedade rural de médio porte. **I Simpósio Gaúcho de Engenharia de Produção**, São Leopoldo, RS, p. 209–222, 2016. Citado na página [23.](#page-24-1)

<span id="page-54-13"></span>CAMARGO, R. S. S. **Introdução à programação linear no ensino médio utilizando a resolução gráfica**. Manaus: 2014. 44f. Dissertação (Mestrado em Matemática) - Instituto de Ciências Exatas, Universidade Federal do Amazonas, 2014. Citado na página [31.](#page-32-0)

<span id="page-54-5"></span>CLIMATEMPO. **Os cinco maiores problemas ambientais do mundo e suas soluções**. https://www.climatempo.com.br/noticia/2016/10/14/os-cinco-maiores-problemas-ambientaisdo-mundo-e-suas-solucoes-1505. Acessado em 09/09/2018.: Terra, 2016. Citado na página [22.](#page-23-5)

<span id="page-54-12"></span>FERREIRA, F. M.; BACHEGA, S. J. Programação linear: um estudo de caso sobre os custos de transporte em uma empresa do setor de confeções de catalão - GO. **In: Encontro Nacional de Engenharia de Produção (ENEGEP)**, Belo Horizonte, p. 1–14, 2011. Citado na página [25.](#page-26-1)

<span id="page-54-6"></span>FEY, E. et al. Planejamento de um sistema agrícola utilizando programação linear. **Congresso e Mostra de Agroinformática**, Ponta Grossa, 2000. Citado na página [23.](#page-24-1)

<span id="page-54-4"></span>GOLDBARG, M. C.; LUNA, H. P. **Otimização combinatória e programação linear**. 2 ed., rev. atual. Rio de Janeiro: Elsevier, 2005. Citado 15 vezes nas páginas [21,](#page-22-1) [25,](#page-26-1) [26,](#page-27-1) [29,](#page-30-2) [30,](#page-31-0) [31,](#page-32-0) [34,](#page-35-3) [35,](#page-36-3) [36,](#page-37-2) [37,](#page-38-3) [38,](#page-39-2) [42,](#page-43-3) [43,](#page-44-1) [46](#page-47-2) e [47.](#page-48-1)

<span id="page-54-8"></span>LUCHE, J. R. D.; MORABITO, R. Otimização na programação da produção de grãos eletrofundidos: um estudo de caso. **Gestão e Produção**, v. 12, n. 1, p. 135–149, 2004. Citado na página [23.](#page-24-1)

<span id="page-54-2"></span>MARTINI, E.; LEITE, N. Planejamento florestal, a importância e a aplicação da programação linear. **In: Encontro Brasileiro de Economia Florestal**, Curitiba: EMBRAPA-CNPF, v. 2, p. 545–576, 1989. Citado 2 vezes nas páginas [21](#page-22-1) e [24.](#page-25-0)

<span id="page-54-10"></span>OLISZESKI, C. **Modelos de planejamento agrícola: Um cenário para otimização de processos agroindustriais**. Ponta Grossa: 2011. 92f. Dissertação (Mestrado em Engenharia de Produção) - Universidade Tecnológica Federal do Paraná, 2011. Citado 2 vezes nas páginas [24](#page-25-0) e [45.](#page-46-3)

<span id="page-54-1"></span>ORMOND, J. et al. Agricultura orgânica: quando o passado é futuro. **Banco Nacional do desenvolvimento setorial**, n. 15, p. 3–34, 2002. Citado 2 vezes nas páginas [21](#page-22-1) e [45.](#page-46-3)

<span id="page-54-7"></span>REIS, P. **Programação Linear e planejamento da empresa agrícola**. Rio de Janeiro: 1978. 123f. Dissertação (Mestrado em Administração Pública) - Fundação Getulio Vargas, 1978. Citado na página [23.](#page-24-1)

<span id="page-54-3"></span>RIBEIRO, R.; FORTES, B. Programação linear: Uma contribuição á gestão de uma propriedade rural. **XXXV Encontro Nacional de Engenharia de Produção (ENEGEP)**, Fortaleza-CE, p. 1– 14, 2015. Citado 2 vezes nas páginas [21](#page-22-1) e [23.](#page-24-1)

<span id="page-55-2"></span><span id="page-55-0"></span>SANTOS, A. **Uso da Programação Linear na identificação de estratégias ótimas de regulação florestal considerando mix de consumo**. Curitiba: 2012. 86f. Dissetação (Pós-graduação) - Departamento de Ciências Florestais - Setor de Ciências Agrária - Universidade Federal do Paraná, 2012. Citado na página [24.](#page-25-0)

<span id="page-55-4"></span>SILVA, G. et al. Problemas com o uso de programação linear com posterior arredondamento da solução ótima, em regulação florestal. **Árvore**, Viçosa-MG, v. 27, n. 5, p. 677–688, 2003. Citado 2 vezes nas páginas [24](#page-25-0) e [25.](#page-26-1)

<span id="page-55-5"></span>SILVA, G. K. **Importância do Reflorestamento**. https://www.portaleducacao.com.br/conteudo/ artigos/ biologia/ importancia-do-reflorestamento/18944. Acessado em 09/09/2018: Portal Educação Tecnologia Educacional, 2012. Citado na página [47.](#page-48-1)

<span id="page-55-1"></span>SOUZA, P. et al. Otimização econômica, sob condições de risco, para agricultores familiares das regiões norte e noroeste do estado do rio de janeiro. **Pesquisa Operacional**, v. 28, n. 1, p. 123–139, 2008. Citado na página [23.](#page-24-1)

<span id="page-55-3"></span>VOLPI, N.; CARNEIRO, C.; SANQUETTA, C. Uma análise da influência da estocasticidade das informações sobre um modelo de programação linear. **Pesquisa Operacional**, Rio Janeiro, v. 20, 2000. Citado na página [24.](#page-25-0)